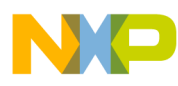

# **SynkroRF Network**

User's Guide

Document Number: SYNKROUG Rev. 1.2 06/2011

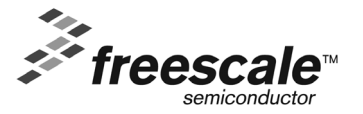

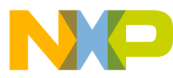

#### *How to Reach Us:*

**Home Page:** www.freescale.com

**E-mail:** support@freescale.com

#### **USA/Europe or Locations Not Listed:**

Freescale Semiconductor Technical Information Center, CH370 1300 N. Alma School Road Chandler, Arizona 85224 +1-800-521-6274 or +1-480-768-2130 support@freescale.com

#### **Europe, Middle East, and Africa:**

Freescale Halbleiter Deutschland GmbH Technical Information Center Schatzbogen 7 81829 Muenchen, Germany +44 1296 380 456 (English) +46 8 52200080 (English) +49 89 92103 559 (German) +33 1 69 35 48 48 (French) support@freescale.com

#### **Japan:**

Freescale Semiconductor Japan Ltd. Headquarters ARCO Tower 15F 1-8-1, Shimo-Meguro, Meguro-ku, Tokyo 153-0064, Japan 0120 191014 or +81 3 5437 9125 support.japan@freescale.com

#### **Asia/Pacific:**

Freescale Semiconductor Hong Kong Ltd. Technical Information Center 2 Dai King Street Tai Po Industrial Estate Tai Po, N.T., Hong Kong +800 2666 8080 support.asia@freescale.com

*For Literature Requests Only***:** Freescale Semiconductor Literature Distribution Center P.O. Box 5405 Denver, Colorado 80217 1-800-521-6274 or 303-675-2140 Fax: 303-675-2150 LDCForFreescaleSemiconductor@hibbertgroup.com

Information in this document is provided solely to enable system and software implementers to use Freescale Semiconductor products. There are no express or implied copyright licenses granted hereunder to design or fabricate any integrated circuits or integrated circuits based on the information in this document.

Freescale Semiconductor reserves the right to make changes without further notice to any products herein. Freescale Semiconductor makes no warranty, representation or guarantee regarding the suitability of its products for any particular purpose, nor does Freescale Semiconductor assume any liability arising out of the application or use of any product or circuit, and specifically disclaims any and all liability, including without limitation consequential or incidental damages. "Typical" parameters that may be provided in Freescale Semiconductor data sheets and/or specifications can and do vary in different applications and actual performance may vary over time. All operating parameters, including "Typicals", must be validated for each customer application by customer's technical experts. Freescale Semiconductor does not convey any license under its patent rights nor the rights of others. Freescale Semiconductor products are not designed, intended, or authorized for use as components in systems intended for surgical implant into the body, or other applications intended to support or sustain life, or for any other application in which the failure of the Freescale Semiconductor product could create a situation where personal injury or death may occur. Should Buyer purchase or use Freescale Semiconductor products for any such unintended or unauthorized application, Buyer shall indemnify and hold Freescale Semiconductor and its officers, employees, subsidiaries, affiliates, and distributors harmless against all claims, costs, damages, and expenses, and reasonable attorney fees arising out of, directly or indirectly, any claim of personal injury or death associated with such unintended or unauthorized use, even if such claim alleges that Freescale Semiconductor was negligent regarding the design or manufacture of the part.

Freescale™ and the Freescale logo are trademarks of Freescale Semiconductor, Inc. All other product or service names are the property of their respective owners.

© Freescale Semiconductor, Inc. 2008, 2009. All rights reserved.

# NO **Contents**

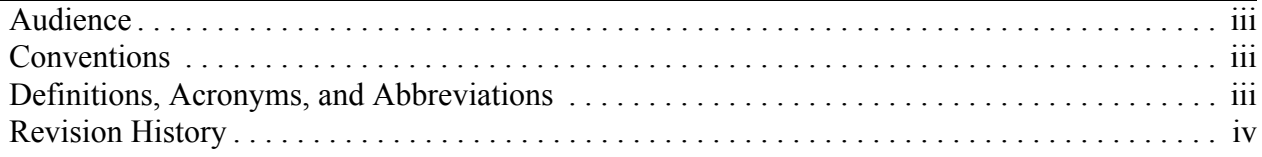

#### **Chapter 1 [SynkroRF Network Software Overview](#page-8-0)**

#### **Chapter 2 [Interfacing to the SynkroRF Network](#page-10-0)**

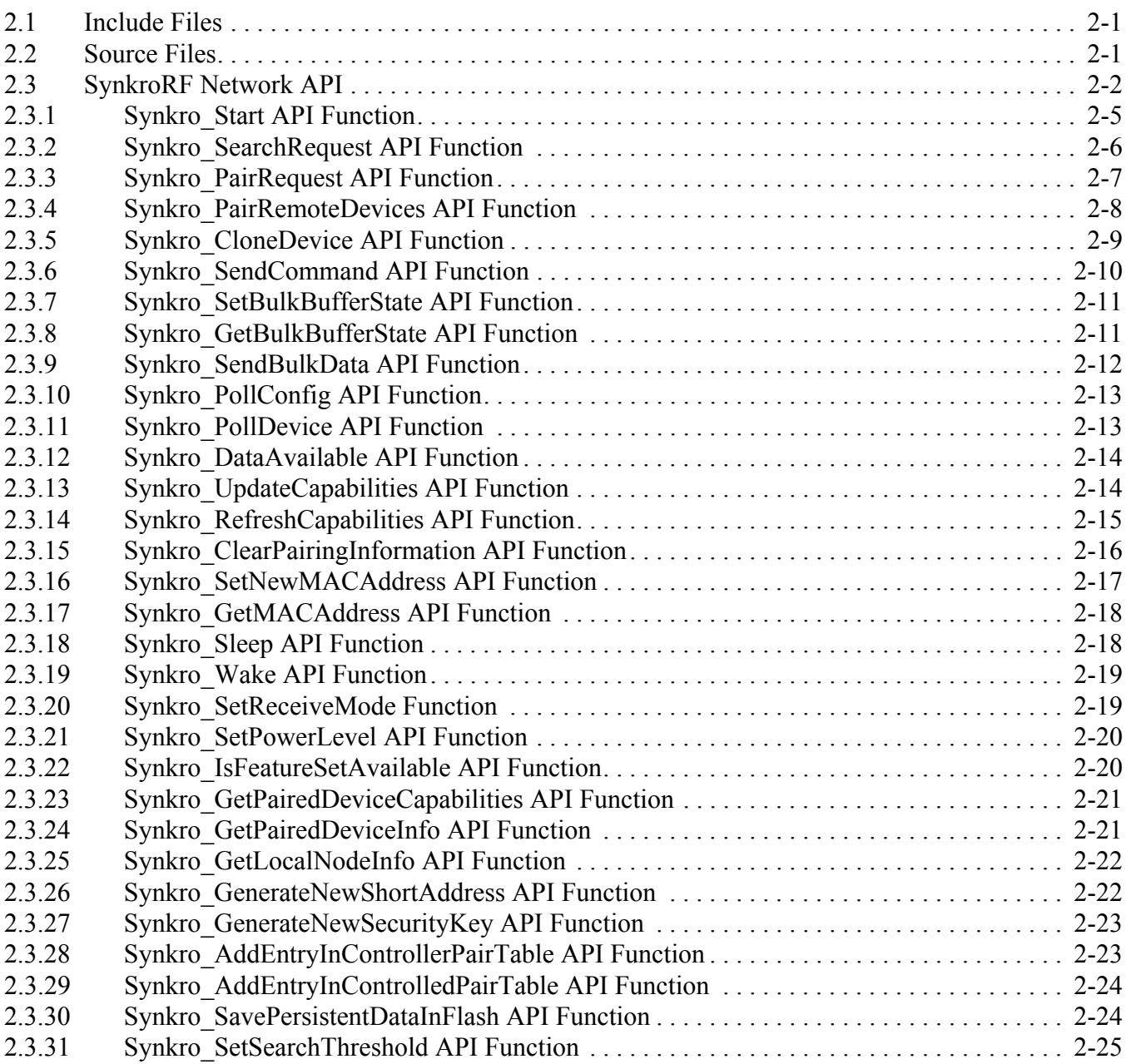

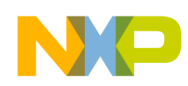

 $\overline{\phantom{a}}$ 

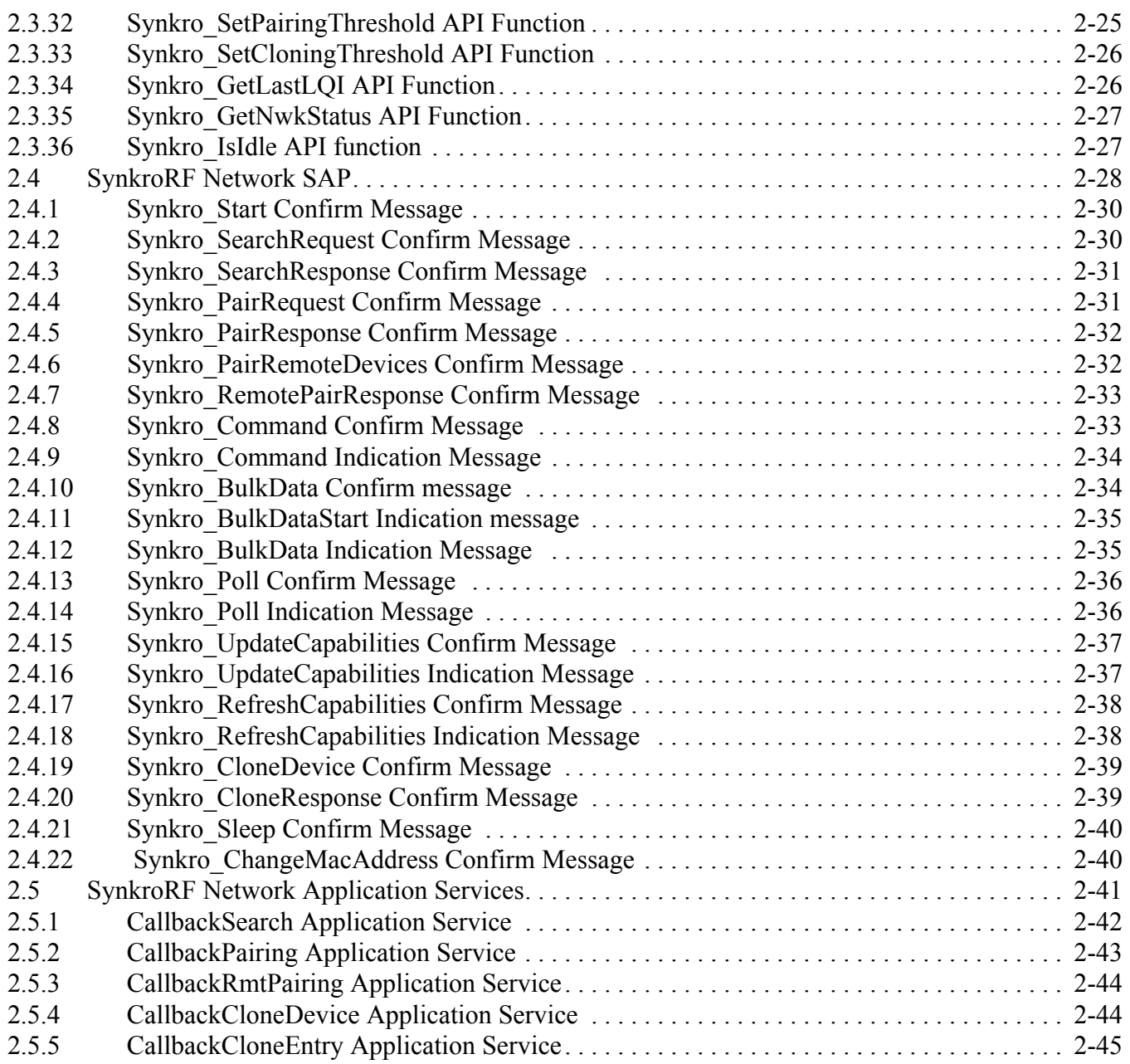

### **Chapter 3 [Creating an Application](#page-56-0)**

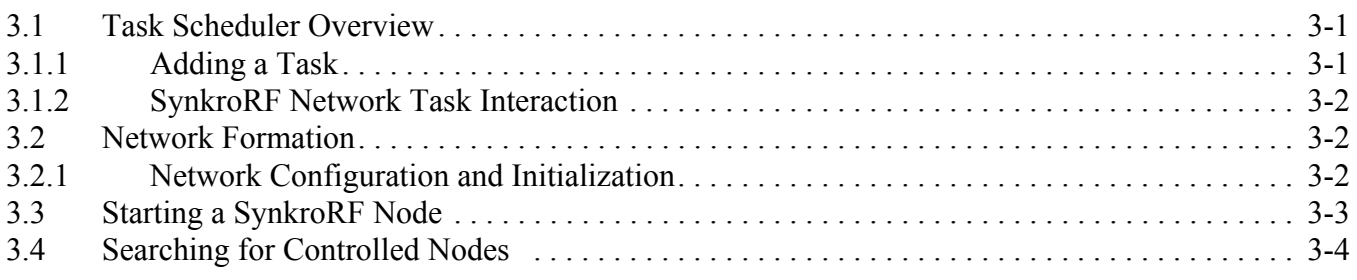

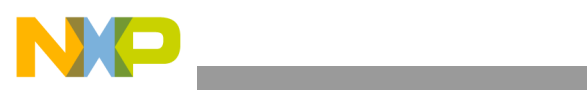

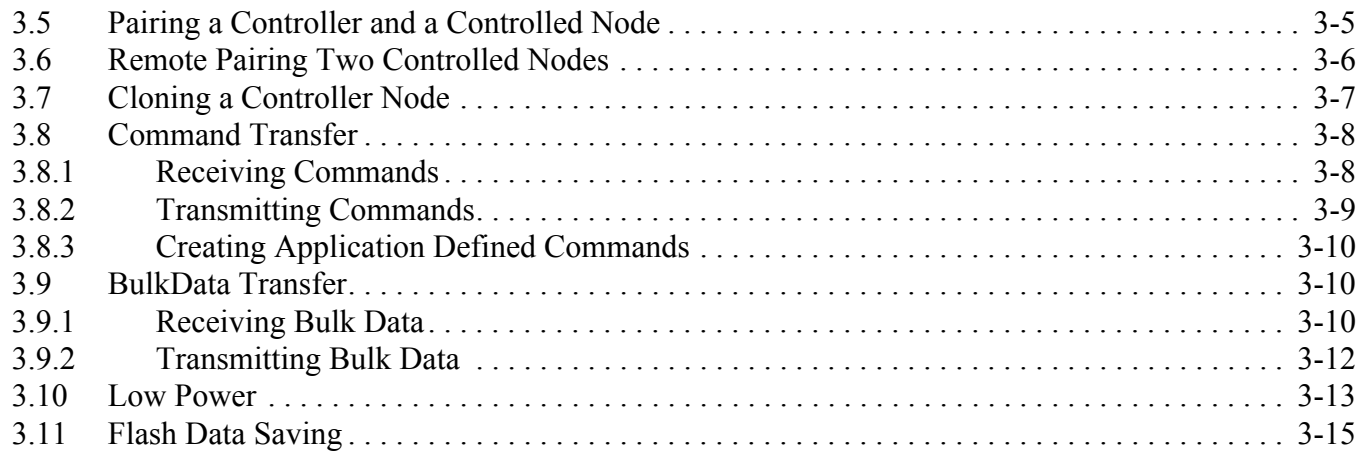

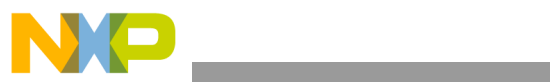

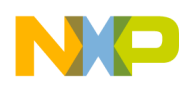

## About This Book

This user's guide provides a detailed description of the SynkroRF Network, its interfaces, usage and examples of how to perform key activities utilizing the network.

## <span id="page-6-0"></span>Audience

This guide is intended for application designers and users of the SynkroRF Network.

## **Organization**

This document contains the following chapters:

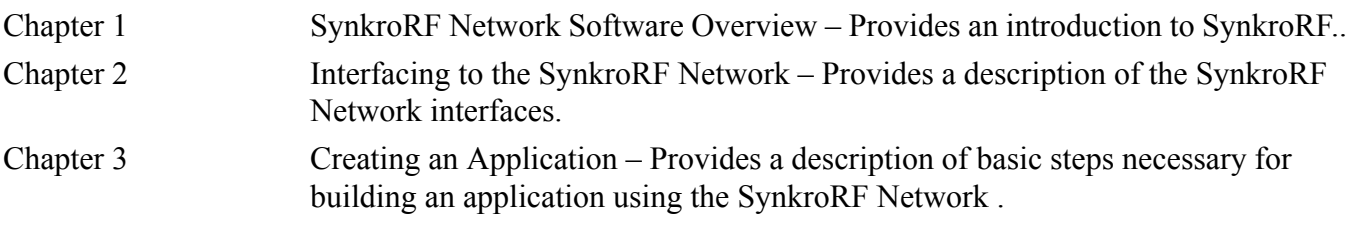

## <span id="page-6-1"></span>**Conventions**

This document uses the following conventions:

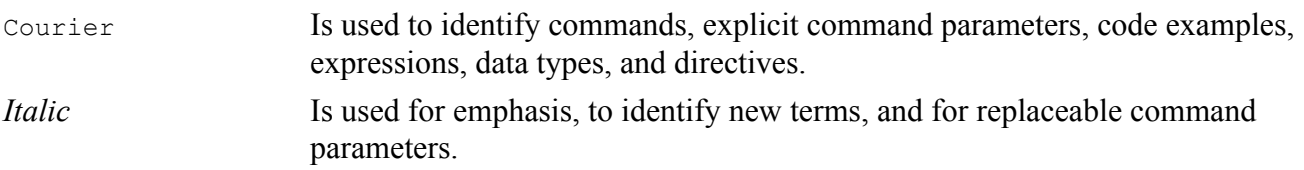

All source code examples are in C.

## <span id="page-6-2"></span>Definitions, Acronyms, and Abbreviations

The following list defines the abbreviations used in this document.

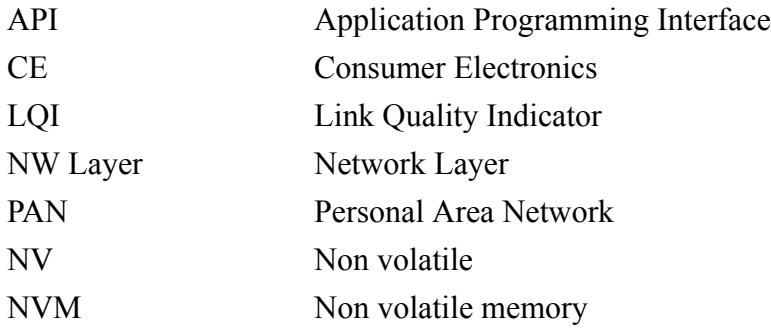

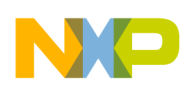

# <span id="page-7-0"></span>Revision History

The following table summarizes revisions to this manual since the previous release (Rev. 1.1).

**Revision History**

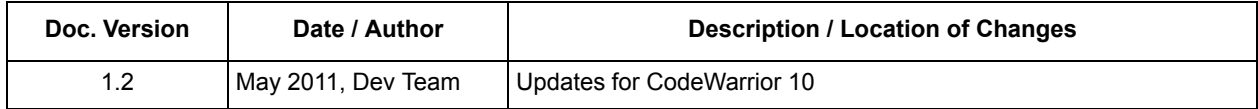

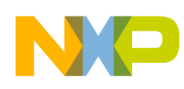

# <span id="page-8-0"></span>**Chapter 1 SynkroRF Network Software Overview**

The SynkroRF Network is a software networking layer that sits on top of the IEEE® 802.15.4 MAC and PHY layers. It is designed for Wireless Personal Area Networks (WPANs) and conveys information over short distances among the participants in the network. It enables small, power efficient, inexpensive solutions to be implemented for a wide range of applications. Some key characteristics of an SynkroRF Network are:

- An over the air data rate of 250 kbit/s in the 2.4 GHz band.
- 3 independent communication channels in the 2.4 GHz band (15, 20, and 25).
- 2 network node types, controller and controlled nodes.
- Channel Agility mechanism.
- Low Latency Tx mode automatically enabled in conditions of radio interference.
- Fragmented mode transmission and reception, automatically enabled in conditions of radio interference.
- Robustness and ease of use.
- Essential functionality to build and support a CE network.

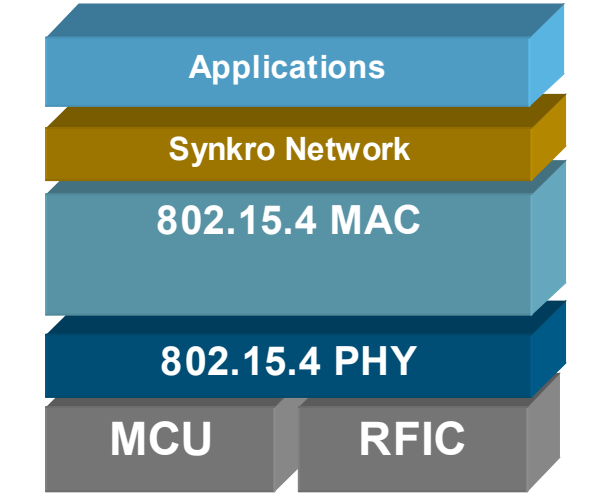

**Figure 1-1. SynkroRF Network Software Architecture**

The SynkroRF Network layer uses components from the standard HC(S)08 Freescale platform, which is also used by the Freescale's implementations of 802.15.4. MAC and ZigBee™ layers. For more details about the platform components, see the *Freescale Platform Reference Manual*.

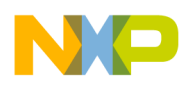

**SynkroRF Network Software Overview**

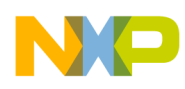

# <span id="page-10-0"></span>**Chapter 2 Interfacing to the SynkroRF Network**

## <span id="page-10-1"></span>**2.1 Include Files**

[Table](#page-10-3) 2-1 shows which SynkroRF Network files must be included in the application C-files in order to have access to the entire SynkroRF Network functionality.

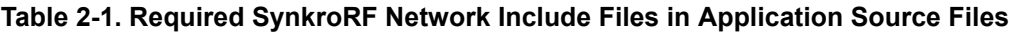

<span id="page-10-3"></span>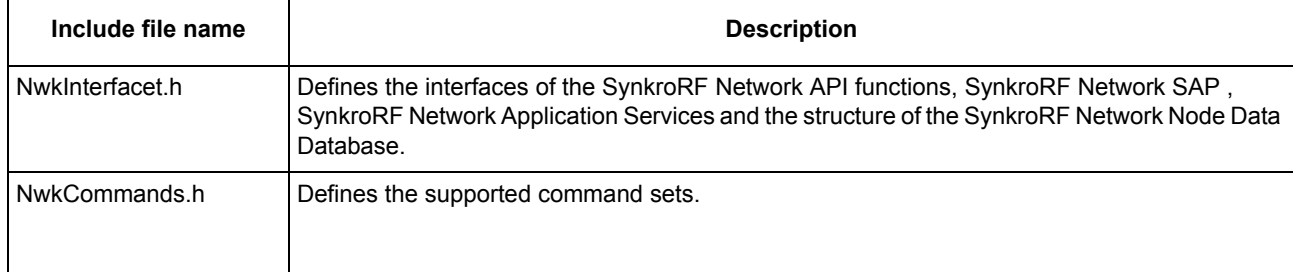

## <span id="page-10-2"></span>**2.2 Source Files**

<span id="page-10-4"></span>[Table](#page-10-4) 2-2 shows which SynkroRF Network source files must be included in the application project.

#### **Table 2-2. Required SynkroRF Network Source Files in Application Project**

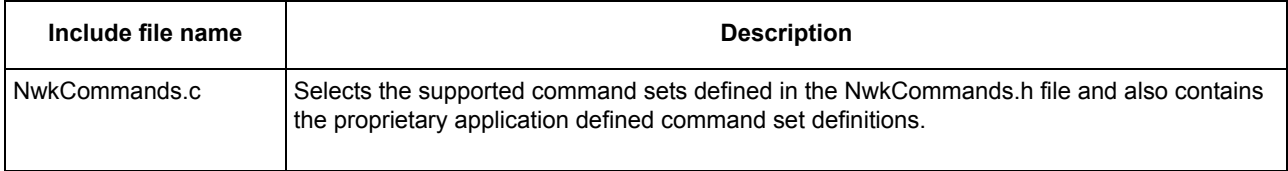

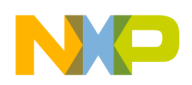

# <span id="page-11-0"></span>**2.3 SynkroRF Network API**

The SynkroRF Network API provides a simple and consistent way of interfacing to Freescale's SynkroRF Network. The number of API functions that the Freescale SynkroRF Network software exposes to the application are limited in order to keep the interfaces as simple and consistent as possible. The API functions available are used for starting a network, communicating in the network, setting and getting values of different network functional properties. [Table](#page-11-1) 2-3 shows the available API functions for the SynkroRF Network layer.

<span id="page-11-1"></span>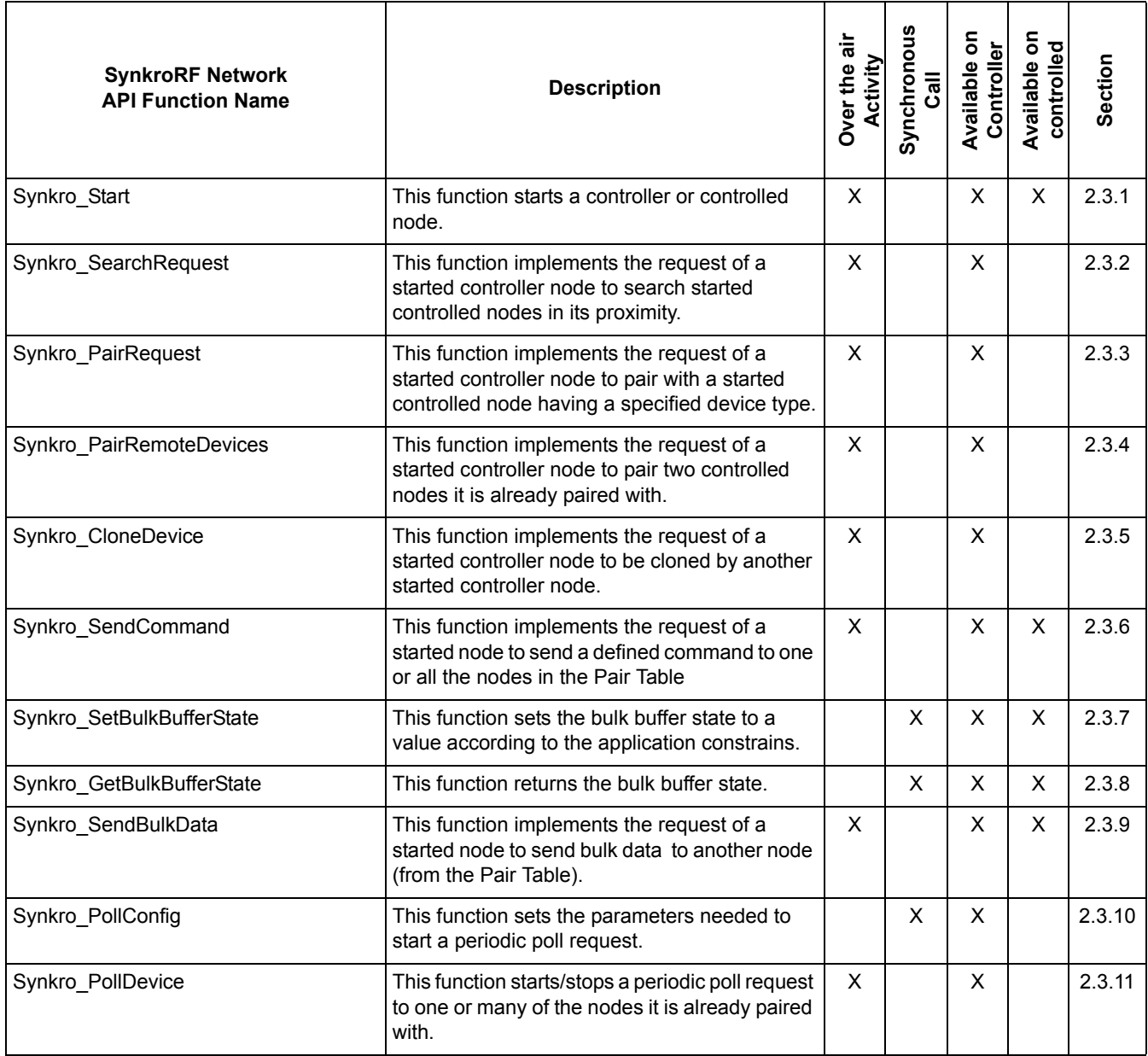

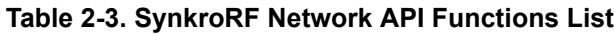

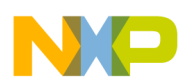

 $\overline{\phantom{a}}$ 

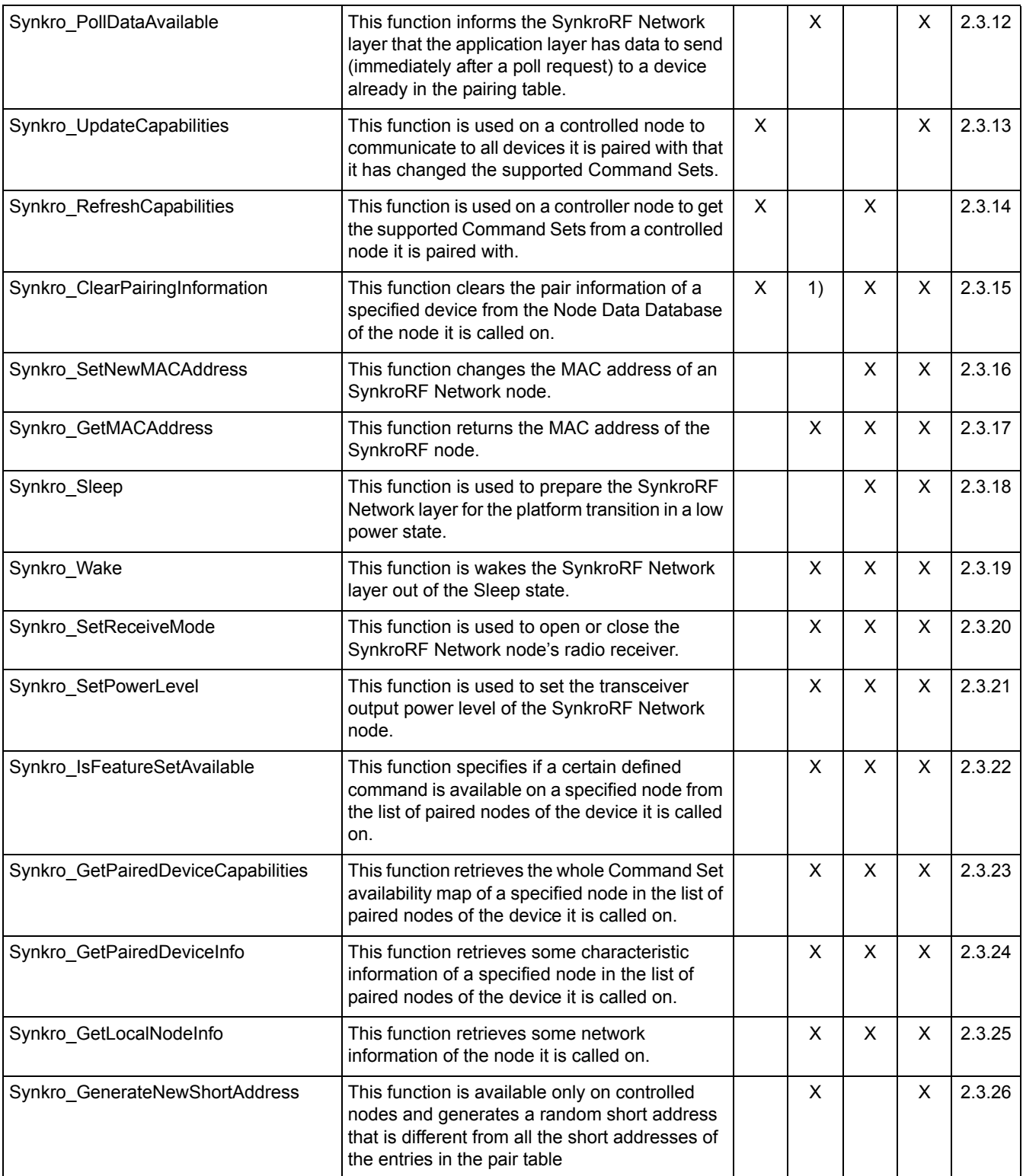

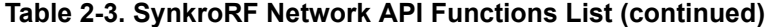

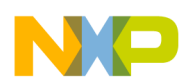

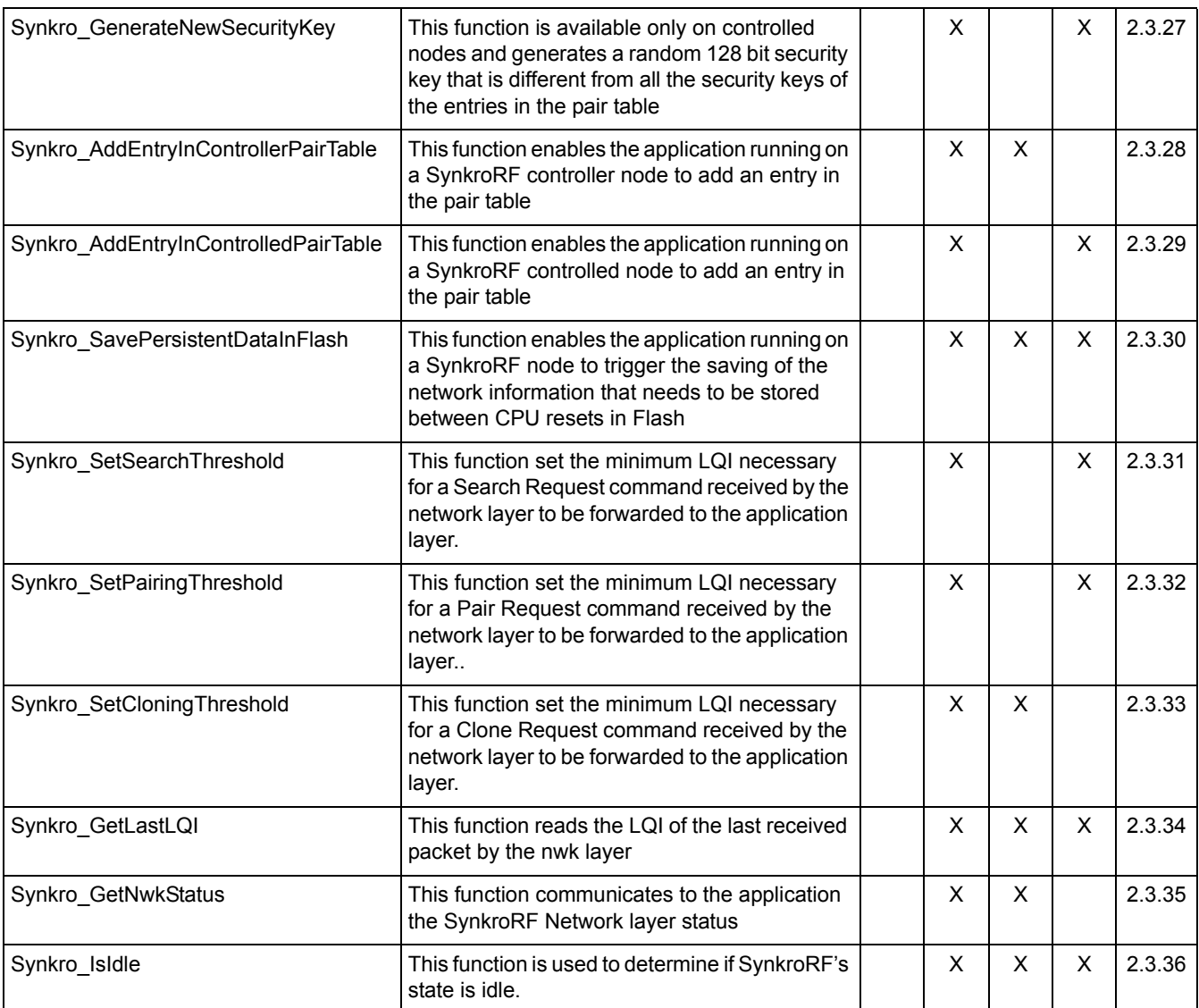

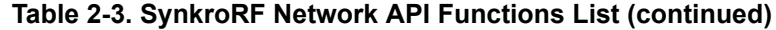

1) The call is synchronous only in certain conditions. See detailed information in Section 2.3.15

SynkroRF Network API functions are covered in the following sections.

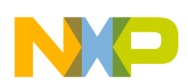

## <span id="page-14-0"></span>**2.3.1 Synkro\_Start API Function**

The Synkro Start API function is available for both controller and controlled nodes. It makes a request for an SynkroRF Network node to start the network layer.

This function call requests the starting of a SynkroRF Network Start process, and for this reason this function call is asynchronous. The value returned by its call only informs the calling entity if the request is accepted to be processed or not, and in the second case it offers information about the reason why the request was denied. If the return value is successful, the SynkroRF Network layer is accepting and already starting to process the Start request. When the Start process is completed, the application layer will be notified by a Start Confirm message which will be sent by the SynkroRF Network layer trough the SynkroRF Network SAP.

#### **NOTE**

If the pointer to the MAC address parameter is not NULL, then the content of the location it points to MUST NOT be modified until the StartCnf message is received from network

For detailed information about the how the Start process takes place, see the Freescale *SynkroRF Network Reference Manual*.

#### **Prototype**

The prototype of the Synkro Start.API function is as follows:

```
uint8 t Synkro Start (
    uint8 t nodeType,
    uint8<sup>t*</sup> pMACAddr,
    bool_t bUseDataFromNV,
    bool_t bNwkAutoRePairResponse
\lambda
```
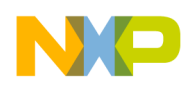

## <span id="page-15-0"></span>**2.3.2 Synkro\_SearchRequest API Function**

The Synkro SearchRequest API function is available only for a controller node.

It makes a request for a SynkroRF Network running on a controller node to look for SynkroRF controlled nodes that are activate in its proximity. The information exchanged during the search process can be defined as application level information, which is delivered from first node's application layer to the second node's application layer, and vice-versa, like a search request message, a search response message or the description of the two nodes (encapsulated in NodeDescriptor structure). In addition, there is network level information, like PAN IDs and MAC Addresses which can be used later for initiating a pair process between the controller node and any of the controlled nodes found nearby.

This function call requests the starting of a SynkroRF Network Search process, and this function call is asynchronous. The value returned by its call only informs the calling entity if the request is accepted to be processed. When it is not accepted, information about the reason why the request was denied is provided. If the return value is successful, the SynkroRF Network layer is accepting and already starting to process the Search request. When the Search process completes, the application layer will be notified by a Search confirm message which will be sent by the SynkroRF Network layer trough the SynkroRF Network SAP.

#### **NOTENote**

If the parameter pSearchData is not NULL, then the content of the location it points to should not be modified until the SearchCnf message is received from network

For detailed information about the how the Search process takes place on the two implied nodes, see the Freescale *SynkroRF Network Reference Manual*.

### **Prototype**

The prototype of the Synkro SearchRequest.API function is as follows:

```
uint8 t Synkro SearchRequest(
    uint8 t deviceType,
    uint8_t* pSearchData,
    uint8 t searchDataLength,
    uint16 t timeout
);
```
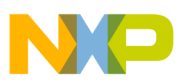

#### <span id="page-16-0"></span>**2.3.3 Synkro\_PairRequest API Function**

The Synkro PairRequest API function is only available for a controller node.

It makes a request for a SynkroRF Network controller node to exchange information with an already started SynkroRF Network controlled node of a specified device type. The information exchanged during the pairing process includes:

Application level information, which is delivered from first node's application layer to the second node's application layer, and vice-versa, like a pair request message, a pair response message or the description of the two nodes (encapsulated in NodeDescriptor structure).

Network level information, like PAN IDs and Short Addresses which will be used in the future communication between the two nodes.

This function call requests the starting of a SynkroRF Network Pair process; this function call is asynchronous. The value returned by its call only informs the calling entity if the request is accepted to be processed or not, and in the latter case it offers information about the reason why the request was denied. If the return value is successful, the SynkroRF Network layer is accepting and already starting to process the Pair request. When the Pair process completes, the application layer will be notified by a pair confirm message which will be sent by SynkroRF Network layer trough the SynkroRF Network SAP.

#### **NOTE**

If the parameter pPairingData is not NULL, then the content of the location it points to should not be modified until the PairCnf message is received from network.

For detailed information about the how the Pair process takes place on the two implied nodes, see the Freescale *SynkroRF Network Reference Manual*.

#### **Prototype**

The prototype of the Synkro PairRequest.API function is as follows:

```
uint8_t Synkro_PairRequest(
    uint8 t deviceType,
    uint8_t* pMACAddr,
    uint8_t deviceId,
    uint8 t* pPairingData,
    uint8 t pairingDataLength,
    uint16_t timeout
);
```
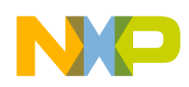

## <span id="page-17-0"></span>**2.3.4 Synkro\_PairRemoteDevices API Function**

The Synkro PairRemoteDevices API function is available for a controller node only.

It makes a request for a SynkroRF Network controller node to make two already started controlled nodes exchange pair information between each other. The two controlled nodes must both be already paired with the controller node that initiates the RemotePair request. This service contains the particle 'remote' because the pair information is not really exchanged between the controlled nodes. The controller node will send first controlled node's information to the second controlled node and vice-versa. The information exchanged during the pairing process can be includes:

Application level information, which is delivered from first controlled node's application layer to the second controlled node's application layer, and vice-versa, like the description of the nodes (encapsulated in NodeDescriptor structure).

Network level information, like PAN IDs and Short Addresses which will be used in the future communication between the two controlled nodes.

This function call requests the starting of a SynkroRF Network RemotePair process; this function call is asynchronous. The value returned by its call only informs the calling entity if the request is accepted to be processed or not, and in the second case it offers information about the reason why the request was denied. If the return value is successful, the SynkroRF Network layer is accepting and already starting to process the RemotePair request. When the RemotePair process completes, the application layer will be notified by a RemotePair confirm message which will be sent by SynkroRF Network layer trough the SynkroRF Network SAP.

For detailed information about the how the RemotePair process takes place on the two implied nodes, see the Freescale *SynkroRF Network Reference Manual*.

### **Prototype**

The prototype of the Synkro PairRequest.API function is as follows:

```
uint8 t Synkro PairRemoteDevices(
    uint8 tdeviceId1,
    uint8 tdeviceId2,
    uint16_ttimeout
) ;
```
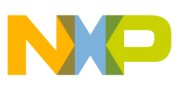

## <span id="page-18-0"></span>**2.3.5 Synkro\_CloneDevice API Function**

The Synkro Clone API function is available for a controller node only.

It makes a request for a SynkroRF Network controller node to be identically copied by another started controller node. The information exchanged during the cloning process can be includes:

Application level information, which is delivered from first controller node's application layer to the cloned node's application layer, like the description of every paired node in the first controller node's Node Data database (encapsulated in NodeDescriptor structure).

Network level information, like PAN IDs and Short Addresses of every paired node in the first controller node's Node Data database.

This function call requests the starting of a SynkroRF Network Clone process; this function call is asynchronous. The value returned by its call only informs the calling entity if the request is accepted to be processed or not, and in the second case it offers information about the reason why the request was denied. If the return value is successful, the SynkroRF Network layer is accepting and already starting to process the Clone request. When the Clone process completes, the application layer will be notified by a clone confirm message which will be sent by SynkroRF Network layer trough the SynkroRF Network SAP.

For detailed information about the how the Clone process takes place on the two implied nodes, see the Freescale *SynkroRF Network Reference Manual*.

#### **Prototype**

The prototype of the Synkro PairRequest.API function is as follows:

```
uint8 t Synkro CloneDevice(
    uint16_ttimeout
);
```
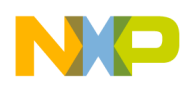

## <span id="page-19-0"></span>**2.3.6 Synkro\_SendCommand API Function**

The Synkro SendCommand API function is available for both controller and controlled nodes.

It makes a request for n SynkroRF Network node to transmit a defined command to one of the nodes it is already paired with.

This function call requests the starting of a SynkroRF Network SendCommand process; this function call is asynchronous. The value returned by its call only informs the calling entity if the request is accepted to be processed or not, and in the second case it offers information about the reason why the request was denied. If the return value is successful, the SynkroRF Network layer is accepting and already starting to process the SendCommand request. When the SendCommand process finishes, the application layer will be notified by a SendCommand confirm message which will be sent by SynkroRF Network layer trough the SynkroRF Network SAP.

#### **NOTE**

If the parameter paramData is not NULL, then the content of the location it points to should not be modified until the SendCommandCnf message is received from network.

For detailed information about the how the SendCommand process takes place on the two implied nodes, see the Freescale *SynkroRF Network Reference Manual*.

## **Prototype**

The prototype of the Synkro-SendCommand API function is as follows:

```
uint8 t Synkro SendCommand(
    uint8 tdeviceId,
    uint16 tcmdId,
    uint8 tparamLength,
    uint8 t*paramData,
    uint8 t broadcastDeviceType,
    uint8_ttxOptions
)
```
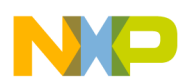

## <span id="page-20-0"></span>**2.3.7 Synkro\_SetBulkBufferState API Function**

The Synkro SetBulkBufferState API function is available for both controller and controlled nodes.

This function sets the bulk buffer state to a value according to the application constrains.

This function call does not request the starting of any SynkroRF process and for this reason its call is synchronous. When the application layer returns from the API call, the Synkro-SetBulkBufferState request is completely executed. There will be no later confirm message sent by SynkroRF trough the SynkroRF SAP.

#### **Prototype**

The prototype of the Synkro SetBulkBufferState API function is as follows:

```
uint8 t Synkro SetBulkBufferState(
    uint8 t new state
);
```
Detailed information about the parameter description, its valid ranges and also about the possible return values of the API call can be found in the Freescale *SynkroRF Network Reference Manual*.

## <span id="page-20-1"></span>**2.3.8 Synkro\_GetBulkBufferState API Function**

The Synkro GetBulkBufferState API function is available for both controller and controlled nodes.

This function returns the current bulk buffer state value.

#### **Prototype**

The prototype of the Synkro GetBulkBufferState API function is as follows:

```
uint8 t Synkro GetBulkBufferState(void);
```
Detailed information about the possible return values of the API call can be found in the Freescale *SynkroRF Network Reference Manual*.

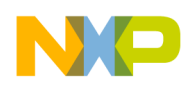

## <span id="page-21-0"></span>**2.3.9 Synkro\_SendBulkData API Function**

The Synkro SendBulkData API function is available for both controller and controlled nodes.

It makes a request for a SynkroRF node to transmit bulk data to one of the nodes it is already paired with. The bulk data transferred length depends on the transmitter bulk buffer length and receiver bulk buffer length. If one node wants to transmit bulk data to another node, but the destination node has the bulk buffer length smaller than the bulk data length that will be received, this node will not accept the transfer because it has not space for saving the received data. For a given node, the bulk buffer length depends on the maximum length that the application can allocate for the bulk buffer.

This function call requests the starting of a SynkroRF SendBulkData process; this function call is asynchronous. The value returned by its call only informs the calling entity if the request is accepted to be processed or not, and in the second case it offers information about the reason why the request was denied. If the return value is successful, the SynkroRF layer is accepting and already starting to process the SendBulkData request. When the SendBulkData process finishes, the application layer will be notified by a SendBulkData confirm message which will be sent by SynkroRF layer trough the SynkroRF SAP.

#### **NOTE**

If the parameter data is not NULL, then the content of the location it points to should not be modified until the BulkDataCnf message is received from network.

For detailed information about the how the SendBulkData process takes place on the two implied nodes, see the Freescale *SynkroRF Network Reference Manual*.

### **Prototype**

The prototype of the Synkro SendBulkData API function is as follows:

```
uint8 t Synkro SendBulkdata(
     uint8 tdeviceId,
     \frac{1}{2}uint\frac{1}{8}t*data,
     uint16 tlength
)
```
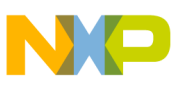

## <span id="page-22-0"></span>**2.3.10 Synkro\_PollConfig API Function**

The Synkro PollConfig API function is available only on controller nodes.

It makes a request for a SynkroRF Network node to set the parameters needed to perform periodic poll requests.

This function call does not request the starting of any SynkroRF Network process and for this reason its call is synchronous. When the application layer returns from the API call, the Synkro\_PollConfig request is completely executed. There will be no later confirm message sent by SynkroRF Network trough the SynkroRF Network SAP.

#### **Prototype**

The prototype of the Synkro PollConfig API function is as follows:

```
uint8 t Synkro PollConfig(
    uint32_t pollInterval,
    uint16_t rxOnInterval
\lambda
```
Detailed information about description of the parameters, their valid ranges and also about the possible return values of the API call can be found in the Freescale *SynkroRF Network Reference Manual*.

## <span id="page-22-1"></span>**2.3.11 Synkro\_PollDevice API Function**

The Synkro PollDevice API function is available only on controller nodes.

It makes a request for a SynkroRF Network node to start periodic poll requests to one or many of the nodes it is already paired with.

This function call requests the starting of a SynkroRF Network periodic poll process; this function call is asynchronous. The value returned by its call only informs the calling entity if the request is accepted to be processed or not, and in the second case it offers information about the reason why the request was denied. If the return value is successful, the SynkroRF Network layer is accepting and already starting to process the poll request. When the poll process completes, the application layer will be notified by a poll confirm message which will be sent by SynkroRF Network layer trough the SynkroRF Network SAP.

For detailed information about the how the poll process takes place on the two implied nodes, see the Freescale *SynkroRF Network Reference Manual*.

#### **Prototype**

The prototype of the Synkro PollDevice API function is as follows:

```
uint8 t Synkro PollDevice (
    uint8 t deviceId,
    bool t bPollEnable,
    bool_t bPollNow
\lambda
```
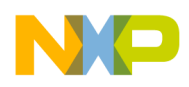

## <span id="page-23-0"></span>**2.3.12 Synkro\_DataAvailable API Function**

The Synkro DataAvailable API function is available on controlled nodes only.

This function is used by the application layer to inform the SynkroRF Network layer that it has data to send to a device already in the pairing table.

This function call does not request the starting of any SynkroRF Network process and for this reason its call is synchronous. When the application layer returns from the API call, the Synkro\_DataAvailable request is completely executed. There will be no later confirm message sent by SynkroRF Network trough the SynkroRF Network SAP.

### **Prototype**

The prototype of the Synkro DataAvailable API function is as follows:

```
uint8 t Synkro DataAvailable(
    uint8 tdeviceId,
    bool_t bDataAvailable
\lambda
```
Detailed information about description of the parameters, their valid ranges and also about the possible return values of the API call can be found in the Freescale *SynkroRF Network Reference Manual*.

## <span id="page-23-1"></span>**2.3.13 Synkro\_UpdateCapabilities API Function**

The Synkro-UpdateCapabilities API function is available on controlled nodes only.

It makes a request for a SynkroRF Network controlled node to inform all the SynkroRF Network nodes it is paired with about the fact that it has changed his supported Application Command Sets. The notification of changing the supported Application Command Sets is done by sending an defined command having a special reserved CommandId to each paired device.

This function call requests the starting of a SynkroRF Network SendCommand process; this function call is asynchronous. The value returned by its call only informs the calling entity if the request is accepted to be processed or not, and in the second case it offers information about the reason why the request was denied. If the return value is successful, the SynkroRF Network layer is accepting and already starting to process the SendCommand request. When the SendCommand process completes, the application layer will be notified by a SendCommand confirm message which will be sent by SynkroRF Network layer trough the SynkroRF Network SAP.

#### **NOTE**

The content of the cmdCapabilities array should not be modified until the UpdateCapabilitiesCnf message is received from network.

For detailed information about the how the SendCommand process takes place, see the Freescale *SynkroRF Network Reference Manual*.

#### **Prototype**

The prototype of the Synkro–UpdateCapabilities API function is as follows:

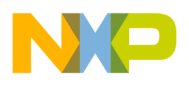

```
uint8 t Synkro UpdateCapabilities(
    uint8_tcmdCapabilities[MAX_DEVICE_CAPABILITIES]
\lambda
```
Detailed information about description of the parameters, their valid ranges and also about the possible return values of the API call can be found in the Freescale *SynkroRF Network Reference Manual*.

## <span id="page-24-0"></span>**2.3.14 Synkro\_RefreshCapabilities API Function**

The Synkro RefreshCapabilities API function is available on controller nodes only.

It makes a request for a SynkroRF Network controller node to ask a paired controlled node for its supported Command Sets. The request is transmitted to the controlled node by sending an defined command having a special reserved CommandId.

This function call requests the starting of a SynkroRF Network SendCommand process; this function call is asynchronous. The value returned by its call only informs the calling entity if the request is accepted to be processed or not, and in the second case it offers information about the reason why the request was denied. If the return value is successful, the SynkroRF Network layer is accepting and already starting to process the SendCommand request. When the SendCommand process completes, the application layer will be notified by a SendCommand confirm message which will be sent by SynkroRF Network layer trough the SynkroRF Network SAP.

For detailed information about the how the SendCommand process takes place, see the Freescale *SynkroRF Network Reference Manual*.

#### **Prototype**

The prototype of the Synkro RefreshCapabilities API function is as follows:

```
uint8 t Synkro RefreshCapabilities (
     uint8_tdeviceId
\lambda
```
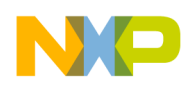

## <span id="page-25-0"></span>**2.3.15 Synkro\_ClearPairingInformation API Function**

The Synkro ClearPairingInformation API function is available for both controller and controlled nodes.

It makes a request for a SynkroRF Network node to clear information in one or all positions in the Pair Table of its NodeData Database. This means that information about a specific node or of all nodes paired with it will be cleared.

This function behaves different depending of the node type of the device it is called on, and also on the parameter received.

If the node type of the device where this function is called is controlled and the deviceId equals to *gInvalidDeviceId c* (which means that the whole pair table should be cleared) then the function requests the starting of a SynkroRF Network Start process; this function call is asynchronous. The value returned by its call only informs the calling entity if the request is accepted to be processed or not, and in the second case it offers information about the reason why the request was denied. If the return value is successful, the SynkroRF Network layer is accepting and already starting to process the Start request. When the Start process finishes, the application layer will be notified by a Start confirm message which will be sent by SynkroRF Network layer trough the SynkroRF Network SAP.

In all the other cases, the function does not request the starting of any SynkroRF Network process and for this reason its call is synchronous. When the application layer receives the return value of the API call, the Synkro\_ClearPairingInformation request is completely executed. There will be no other confirm message sent by SynkroRF Network trough the SynkroRF Network SAP.

For detailed information about the how the ClearPairingInformation process takes place, see the Freescale *SynkroRF Network Reference Manual*.

### **Prototype**

The prototype of the Synkro\_ ClearPairingInformation API function is as follows:

```
uint8 t Synkro ClearPairingInformation(
    uint8_tdeviceId
)
```
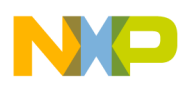

## <span id="page-26-0"></span>**2.3.16 Synkro\_SetNewMACAddress API Function**

The Synkro SetNewMacAddress API function is available for both controller and controlled nodes.

It makes a request for an SynkroRF Network node to change its IEEE 802.15.4 MAC address.

This function call requests the starting of a SynkroRF Network SetNewMACAddress process; this function is asynchronous. The value returned by its call only informs the calling entity if the request is accepted to be processed or not, and in the second case it offers information about the reason why the request was denied. If the return value is successful, the SynkroRF Network layer is accepting and already starting to process the SetNewMACAddress request. When the SetNewMACAddress process finishes, the application layer will be notified by a SetNewMACAddress confirm message which will be sent by SynkroRF Network layer trough the SynkroRF Network SAP.

#### **NOTE**

The contents of the location pointed to by the pMACAddr parameter should not be modified until the ChangeMacAddrCnf message is received from network.

For detailed information about the how the SetNewMACAddress process takes place, see the Freescale *SynkroRF Network Reference Manual*.

#### **Prototype**

The prototype of the Synkro SetNewMACAddress API function is as follows:

```
uint8_t Synkro_SetNewMACAddress(
    uint8 t*pMACAddr
)
```
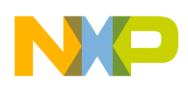

## <span id="page-27-0"></span>**2.3.17 Synkro\_GetMACAddress API Function**

The Synkro GetMacAddress API function is available for both controller and controlled nodes.

It makes a request for a SynkroRF node to obtain its IEEE 802.15.4 MAC address.

This function call does not request the starting of any SynkroRF process and for this reason its call is synchronous. When the application layer receives the return value of the API call, the Synkro GetMACAddress request is completely executed. There will be no other confirm message sent by SynkroRF trough the SynkroRF SAP.

#### **Prototype**

The prototype of the Synkro GetMACAddress API function is as follows:

```
void Synkro_GetMACAddress(
     uint8 t*pMACAddr
\lambda
```
Detailed information about description of the parameters, their valid ranges and also about the possible return values of the API call can be found in the Freescale *SynkroRF Network Reference Manual*.

## <span id="page-27-1"></span>**2.3.18 Synkro\_Sleep API Function**

The Synkro Sleep API function is available for both controller and controlled nodes.

It makes a request for a SynkroRF Network node to prepare to enter a platform low power state. This function is not affecting in any way the functioning mode of the MCU or radio transceiver.

This function call requests the starting of a SynkroRF Network Sleep process; this function call is asynchronous. The value returned by its call only informs the calling entity if the request is accepted to be processed or not, and in the second case it offers information about the reason why the request was denied. If the return value is successful, the SynkroRF Network layer is accepting and already starting to process the Sleep request. When the Sleep process completes, the application layer will be notified by a Sleep confirm message which will be sent by SynkroRF Network layer trough the SynkroRF Network SAP.

For detailed information about the how the Sleep process takes place, see the Freescale *SynkroRF Network Reference Manual*.

### **Prototype**

The prototype of the Synkro Sleep API function is as follows:

```
uint8 t Synkro Sleep(void)
```
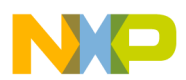

## <span id="page-28-0"></span>**2.3.19 Synkro\_Wake API Function**

The Synkro Wake API function is available for both controller and controlled nodes.

It makes a request for a SynkroRF Network node to exit the sleep mode, if this was previously entered. This function is not affecting in any way the functioning mode of the MCU or radio transceiver.

This function call does not request the starting of any SynkroRF Network process and for this reason its call is synchronous. When the application layer receives the return value of the API call, the Synkro\_Wake request is completely executed. There will be no other confirm message sent by SynkroRF Network trough the SynkroRF Network SAP.

#### **Prototype**

The prototype of the Synkro–Wake API function is as follows:

```
uint8 t Synkro Wake(void)
```
Detailed information about description of the parameters, their valid ranges and also about the possible return values of the API call can be found in the Freescale *SynkroRF Network Reference Manual*.

### <span id="page-28-1"></span>**2.3.20 Synkro\_SetReceiveMode Function**

The Synkro SetReceiveMode API function is available for both controller and controlled nodes.

It makes a request for a SynkroRF Network node to open or close the Rx module of its radio transceiver.

This function call does not request the starting of any SynkroRF Network process and for this reason its call is synchronous. When the application layer receives the return value of the API call, the Synkro SetReceiveMode request is completely executed. There will be no other confirm message sent by SynkroRF Network trough the SynkroRF Network SAP.

#### **Prototype**

The prototype of the Synkro SetReceiveMode API function is as follows:

```
uint8 t Synkro SetReceiveMode(
    uint8 t rxMode
)
```
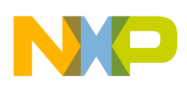

## <span id="page-29-0"></span>**2.3.21 Synkro\_SetPowerLevel API Function**

The Synkro SetPowerLevel API function is available for both controller and controlled nodes.

It makes a request for a SynkroRF Network node to set the power level of the transceiver.

This function call does not request the starting of any SynkroRF Network process and for this reason its call is synchronous. When the application layer receives the return value of the API call, the Synkro SetPowerLevel request is completely executed. There will be no other confirm message sent by SynkroRF Network trough the SynkroRF Network SAP.

#### **Prototype**

The prototype of the Synkro SetPowerLevel API function is as follows:

```
uint8 t Synkro SetPowerLevel(
     uint8 t level
\lambda
```
Detailed information about description of the parameter, its valid ranges and also about the possible return values of the API call can be found in the Freescale *SynkroRF Network Reference Manual*.

## <span id="page-29-1"></span>**2.3.22 Synkro\_IsFeatureSetAvailable API Function**

The Synkro IsFeatureSetAvailable API function is available for both controller and controlled nodes.

It makes a request for a SynkroRF Network node to confirm if a certain application defined command is supported by a paired node.

This function call does not request the starting of any SynkroRF Network process and for this reason its call is synchronous. When the application layer receives the return value of the API call, the Synkro\_IsFeatureSetAvailable request is completely executed. There will be no other confirm message sent by SynkroRF Network trough the SynkroRF Network SAP.

#### **Prototype**

The prototype of the Synkro\_IsFeatureSetAvailable API function is as follows:

```
uint8 t Synkro IsFeatureSetAvailable(
    uint8_t deviceId,
    uint8_t cmdIndex
)
```
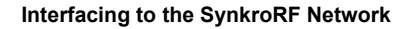

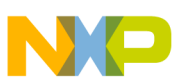

## <span id="page-30-0"></span>**2.3.23 Synkro\_GetPairedDeviceCapabilities API Function**

The Synkro GetPairedDeviceCapabilities API function is available for both controller and controlled nodes.

It makes a request for a SynkroRF Network node to get the application defined command sets supported by one of the nodes it is paired with.

This function call does not request the starting of any SynkroRF Network process and for this reason its call is synchronous. When the application layer receives the return value of the API call, the Synkro\_GetPairedDeviceCapabilities request is completely executed. There will be no other confirm message sent by SynkroRF Network trough the SynkroRF Network SAP.

#### **Prototype**

The prototype of the Synkro\_GetPairedDeviceCapabilities API function is as follows:

```
uint8 t Synkro GetPairedDeviceCapabilities (
    uint8_tdeviceId,
    uint8_tfeatureCapabilities[MAX_DEVICE_CAPABILITIES]
\lambda
```
Detailed information about description of the parameters, their valid ranges and also about the possible return values of the API call can be found in the Freescale *SynkroRF Network Reference Manual*.

## <span id="page-30-1"></span>**2.3.24 Synkro\_GetPairedDeviceInfo API Function**

The Synkro-GetPairedDeviceInfo API function is available for both controller and controlled nodes.

It makes a request for a SynkroRF Network node to get the application defined values characteristic to a specified node from the list of the nodes it is paired with. This information is encapsulated in the NodeDescriptor structure.

This function call does not request the starting of any SynkroRF Network process and for this reason its call is synchronous. When the application layer receives the return value of the API call, the Synkro GetPairedDeviceInfo request is completely executed. There will be no other confirm message sent by SynkroRF Network trough the SynkroRF Network SAP.

### **Prototype**

The prototype of the Synkro-GetPairedDeviceInfo API function is as follows:

```
uint8 t Synkro GetPairedDeviceCapabilities (
    uint8 t deviceId,
    uint8_t* nwkVersion,
    uint8_t* vendorId,
    uint8_t* productId,
    uint8 t* productVersion,
    uint8_t supportedConnections
);
```
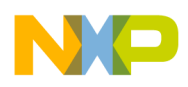

## <span id="page-31-0"></span>**2.3.25 Synkro\_GetLocalNodeInfo API Function**

The Synkro GeLocalNodeInfo API function is available for both controller and controlled nodes.

It makes a request for a SynkroRF Network node to get the values of some properties of the network running on the node where it is issued, like the PAN ID, Short Address and network version.

This function call does not request the starting of any SynkroRF Network process and for this reason its call is synchronous. When the application layer receives the return value of the API call, the Synkro GetLocalNodeInfo request is completely executed. There will be no other confirm message sent by SynkroRF Network trough the SynkroRF Network SAP.

### **Prototype**

The prototype of the Synkro GetLocalNodeInfo API function is as follows:

```
uint8 t Synkro GetLocalNodeInfo(
    uint8 t* nwkVersion,
    uint8_t* panId,
    uint8_t* shortAddress
);
```
Detailed information about description of the parameters, their valid ranges and also about the possible return values of the API call can be found in the Freescale *SynkroRF Network Reference Manual*.

## <span id="page-31-1"></span>**2.3.26 Synkro\_GenerateNewShortAddress API Function**

The Synkro GenerateNewShortAddress API function is available for controlled nodes only.

It makes a request for the SynkroRF Network running on a controlled node to generate a random 2 bytes short address that is not equal to any of the short addresses allocated to the devices already present in the pair table of the node.

This function call does not request the starting of any SynkroRF Network process and for this reason its call is synchronous. When the application layer receives the return value of the API call, the Synkro GenerateNewShortAddress request is completely executed. There will be no other confirm message sent by SynkroRF Network trough the SynkroRF Network SAP.

### **Prototype**

The prototype of the Synkro\_GenerateNewShortAddress API function is as follows:

```
uint8 t Synkro GenerateNewShortAddress(
    uint8_t* newShortAddress
);
```
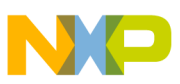

### <span id="page-32-0"></span>**2.3.27 Synkro\_GenerateNewSecurityKey API Function**

The Synkro GenerateNewSecurityKey API function is available for controlled nodes only.

It makes a request for the SynkroRF Network running on a controlled node to generate a random 128 bit security key that is not equal to any of the security keys allocated to the devices already present in the pair table of the node.

This function call does not request the starting of any SynkroRF Network process and for this reason its call is synchronous. When the application layer receives the return value of the API call, the Synkro GenerateNewSecurityKey request is completely executed. There will be no other confirm message sent by SynkroRF Network trough the SynkroRF Network SAP.

#### **Prototype**

The prototype of the Synkro\_GenerateNewSecurityKey API function is as follows:

```
uint8_t Synkro_GenerateNewSecurityKey(
    uint8 t* newSecurityKey
);
```
Detailed information about description of the parameters, their valid ranges and also about the possible return values of the API call can be found in the Freescale *SynkroRF Network Reference Manual*.

### <span id="page-32-1"></span>**2.3.28 Synkro\_AddEntryInControllerPairTable API Function**

The Synkro AddEntryInControllerPairTable API function is available for controller nodes only.

It makes a request for the SynkroRF Network running on a controller node to add a new entry in its pair table, at a specified position, containing specified information.

This function call does not request the starting of any SynkroRF Network process and for this reason its call is synchronous. When the application layer receives the return value of the API call, the Synkro AddEntryInControllerPairTable request is completely executed. There will be no other confirm message sent by SynkroRF Network trough the SynkroRF Network SAP.

#### **Prototype**

The prototype of the Synkro\_AddEntryInControllerPairTable API function is as follows:

```
uint8 t Synkro AddEntryInControllerPairTable(
  uint8_t deviceId,
  controllerNodeEntry t* nodeEntry
);
```
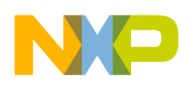

## <span id="page-33-0"></span>**2.3.29 Synkro\_AddEntryInControlledPairTable API Function**

The Synkro AddEntryInControlledPairTable API function is available for controlled nodes only.

It makes a request for the SynkroRF Network running on a controlled node to add a new entry in its pair table, at a specified position, containing specified information.

This function call does not request the starting of any SynkroRF Network process and for this reason its call is synchronous. When the application layer receives the return value of the API call, the Synkro\_AddEntryInControlledPairTable request is completely executed. There will be no other confirm message sent by SynkroRF Network trough the SynkroRF Network SAP.

### **Prototype**

The prototype of the Synkro\_AddEntryInControlledPairTable API function is as follows:

```
uint8 t Synkro AddEntryInControlledPairTable(
  uint8_t deviceId,
  controlledNodeEntry_t* nodeEntry
);
```
Detailed information about description of the parameters, their valid ranges and also about the possible return values of the API call can be found in the Freescale *SynkroRF Network Reference Manual*.

## <span id="page-33-1"></span>**2.3.30 Synkro\_SavePersistentDataInFlash API Function**

The Synkro SavePersistentDataInFlash API function is available for both controlled and controlled nodes.

It makes a request for the SynkroRF Network to save in Flash all the sensitive information that shouldn't be lost between resets of the CPU.

This function call does not request the starting of any SynkroRF Network process and for this reason its call is synchronous. When the application layer receives the return value of the API call, the Synkro\_SavePersistentDataInFlashrequest is completely executed. There will be no other confirm message sent by SynkroRF Network trough the SynkroRF Network SAP.

### **Prototype**

The prototype of the Synkro SavePersistentDataInFlash API function is as follows:

void Synkro SavePersistentDataInFlash(void);

The Synkro SavePersistentDataInFlash call does not return any value.

Detailed information about description of the parameters and their valid can be found in the Freescale *SynkroRF Network Reference Manual*.

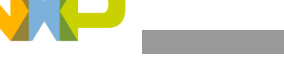

#### <span id="page-34-0"></span>**2.3.31 Synkro\_SetSearchThreshold API Function**

The Synkro SetSearchThreshold API function is available for controlled nodes only.

It makes a request for a SynkroRF Network controlled node to set a minimum value for the LQI of the future incoming search requests that should be accepted by the network layer.

This function call does not request the starting of any SynkroRF Network process and for this reason its call is synchronous. When the application layer receives the return value of the API call, the Synkro\_SetSearchThreshold request is completely executed. There will be no other confirm message sent by SynkroRF Network trough the SynkroRF Network SAP.

#### **Prototype**

The prototype of the Synkro SetSearchThreshold API function is as follows:

```
void Synkro_SetSearchThreshold(
    uint8_tthreshold
);
```
The Synkro SetSearchThreshold call does not return any value.

Detailed information about description of the parameters and their valid can be found in the Freescale *SynkroRF Network Reference Manual*.

#### <span id="page-34-1"></span>**2.3.32 Synkro\_SetPairingThreshold API Function**

The Synkro SetPairingThreshold API function is available for controlled nodes only.

It makes a request for a SynkroRF Network controlled node to set a minimum value for the LQI of the future incoming pair requests that should be accepted by the network layer.

This function call does not request the starting of any SynkroRF Network process and for this reason its call is synchronous. When the application layer receives the return value of the API call, the Synkro SetPairingThreshold request is completely executed. There will be no other confirm message sent by SynkroRF Network trough the SynkroRF Network SAP.

#### **Prototype**

The prototype of the Synkro SetPairingThreshold API function is as follows:

```
void Synkro_SetPairingThreshold(
    uint8 tthreshold
);
```
The Synkro SetPairingThreshold call does not return any value.

Detailed information about description of the parameters and their valid can be found in the Freescale *SynkroRF Network Reference Manual*.

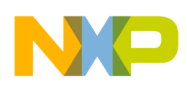

## <span id="page-35-0"></span>**2.3.33 Synkro\_SetCloningThreshold API Function**

The Synkro SetCloningThreshold API function is available for controller nodes only.

It makes a request for a SynkroRF Network controller node to set a minimum value for the LQI of the future incoming clone requests that should be accepted by the network layer.

This function call does not request the starting of any SynkroRF Network process and for this reason its call is synchronous. When the application layer receives the return value of the API call, the Synkro SetCloningThreshold request is completely executed. There will be no confirm message sent by SynkroRF Network trough the SynkroRF Network SAP for this request.

#### **Prototype**

The prototype of the Synkro\_SetCloningThreshold API function is as follows:

```
void Synkro_SetCloningThreshold(
    uint8_tthreshold
)
```
The Synkro SetCloningThreshold call does not return any value.

Detailed information about description of the parameters and their valid can be found in the Freescale *SynkroRF Network Reference Manual*.

## <span id="page-35-1"></span>**2.3.34 Synkro\_GetLastLQI API Function**

The Synkro GetLastLQI API function is available for both controller and controlled nodes.

This function reads the value of the LQI of the last packet received by the nwk layer of the node where the service is requested from.

This function call does not request the starting of any SynkroRF Network process and for this reason its call is synchronous. When the application layer returns from the API call, the Synkro\_GetLastLQI request is completely executed. There will be no later confirm message sent by SynkroRF Network trough the SynkroRF Network SAP.

### **Prototype**

The prototype of the Synkro GetLastLOI API function is as follows:

```
void Synkro GetLastLQI (void);
```
The Synkro GetLastLQI call returns the LQI of the last packet received.

Detailed information about description of the parameter and its valid range can be found in the Freescale *SynkroRF Network Reference Manual*.
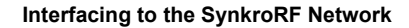

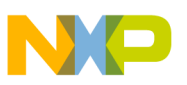

## **2.3.35 Synkro\_GetNwkStatus API Function**

The Synkro GetNwkStatus API function is available for both controller and controlled nodes.

This function attempts to find if the SynkroRF Network layer has run out of memory or not.

This function call does not request the starting of any SynkroRF Network process and for this reason its call is synchronous. When the application layer returns from the API call, the Synkro\_GetNwkStatus request is completely executed. There will be no later confirm message sent by SynkroRF Network trough the SynkroRF Network SAP.

### **Prototype**

The prototype of the Synkro\_GetDeviceCapabilities API function is as follows:

```
void Synkro_GetNwkStatus(
    bool_t*bOutOfMemory
);
```
The Synkro GetNwkStatus call does not return any value.

Detailed information about description of the parameter and its valid range can be found in the Freescale *SynkroRF Network Reference Manual*.

## **2.3.36 Synkro\_IsIdle API function**

The Synkro IsIdle API function is available for both controller and controlled nodes.

This function is used to determine if the SynkroRF Network layer is in the idle state or not.

This function call does not request the starting of any SynkroRF process and for this reason its call is synchronous. When the application layer returns from the API call, the Synkro IsIdle request is completely executed. There will be no later confirm message sent by SynkroRF trough the SynkroRF SAP.

### **Prototype**

The prototype of the Synkro IsIdle API function is as follows:

```
bool_t Synkro_IsIdle (void)
```
Detailed information about the possible return values of the API call can be found in the Freescale *SynkroRF Network Reference Manual*.

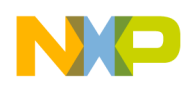

# **2.4 SynkroRF Network SAP**

SynkroRF Network SAP is the one of two communication interfaces between the SynkroRF Layer and Application layer in this specified direction, and is based on service primitives passed from first layer to the second one through a layer Service Access Point (SAP). The SAP is a dedicated callback function which has the following prototype:

```
void Synkro_NWKSapHandler(SynkroToAppMessage_t *appMsg);
```
This function will be called by the network layer with a pointer to a dynamically allocated SynkroRF Network-To-App message (SynkroToAppMessage\_t)

The function implementation in the application should queue the message and send an event to the application task as shown in the following code example:

```
void Synkro NWKSapHandler(SynkroToAppMessage t *appMsg)
{
    /* Put the incoming Nwk message in the applications input queue. */ 
    MSG_Queue(&mNwkAppInputQueue, appMsg); 
      TS SendEvent(gAppTaskID, gAppEvtMsgFromNwk c);
}
```
Because there are multiple kind of messages being passed trough the SAP, each message needs to have an identifier. These identifiers are shown in the following table. Some of the identifiers are unsupported for some of the node types.

| Message identifier            | <b>Message description</b>                                    | <b>Supported on</b><br>controller<br>node | Supported on<br>controlled<br>node | <b>Section</b> |
|-------------------------------|---------------------------------------------------------------|-------------------------------------------|------------------------------------|----------------|
| gSynkroStartCnf c             | Confirmation for a Start request<br>completely executed       | $\mathsf{x}$                              | X                                  | 2.4.1          |
| gSynkroSearchCnf c            | Confirmation for a Search request<br>completely executed      | $\mathsf{x}$                              |                                    | 2.4.2          |
| gSynkroSearchResponseCnf_c    | Confirmation after sending a<br>Search response               |                                           | X                                  | 2.4.3          |
| gSynkroPairCnf c              | Confirmation for a Pair request<br>completely executed        | X                                         |                                    | 2.4.4          |
| gSynkroPairRespCnf_c          | Pair response send confirmation                               |                                           | X                                  | 2.4.5          |
| gSynkroPairRemoteDevicesCnf c | Confirmation for a Remote Pair<br>request completely executed | X                                         |                                    | 2.4.6          |
| qSynkroRmtPairRespCnf c       | Remote Pair response send<br>confirmation                     |                                           | $\mathbf{x}$                       | 2.4.7          |
| gSynkroCommandCnf c           | Command send confirmation                                     | $\mathsf{x}$                              | X                                  | 2.4.8          |
| gSynkroCommandInd_c           | Command arrival indication                                    | $\boldsymbol{\mathsf{x}}$                 | X                                  | 2.4.9          |
| gSynkroBulkDataCnf_c          | BulkData send confirmation                                    | X                                         | X                                  | 2.4.10         |
| qSynkroBulkDataStartInd c     | BulkData start transfer indication                            | X                                         | $\mathsf{x}$                       | 2.4.11         |

**Table 2-4. SynkroRF Network SAP Messages List**

**SynkroRF Network User's Guide, Rev. 1.2**

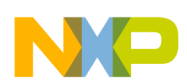

 $\overline{\phantom{a}}$ 

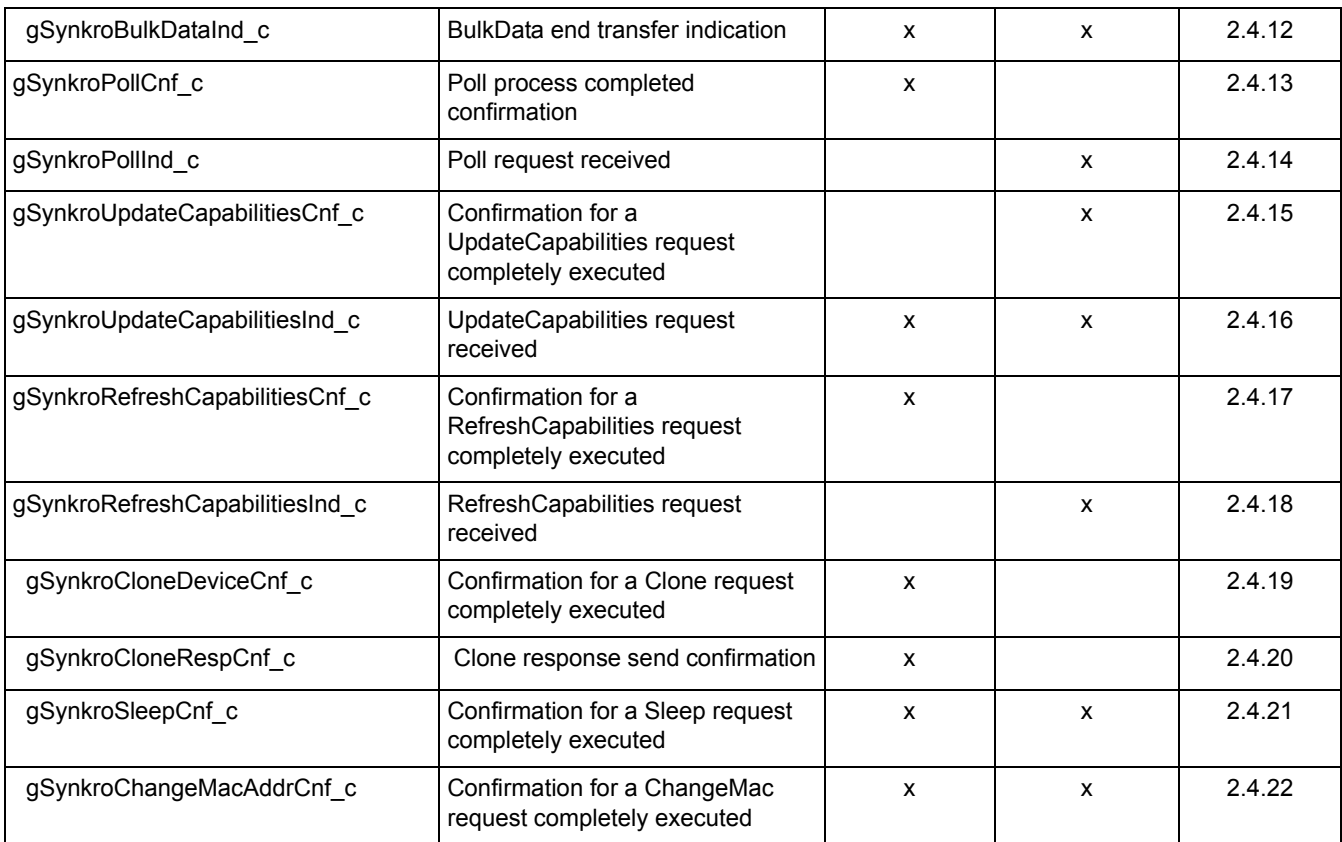

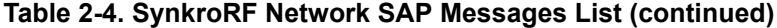

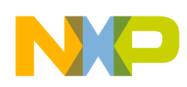

# **2.4.1 Synkro\_Start Confirm Message**

The Synkro Start Confirm message can be received by the application layer on controller and controlled nodes.

This message notifies the application layer that a SynkroRF Network Start or a SynkroRF Network ClearPairingInformation process previously requested has completed and also offers valuable information about the way this request has been accomplished.

#### **Message Structure**

The structure of the Synkro Start Confirm message is as follows:

```
typedef struct synkroStartCnf_tag {
                                                                     uint8 tresult;
              } synkroStartCnf_t;
```
Detailed information about the message fields and their possible values can be found in the Freescale *SynkroRF Network Reference Manual*.

# **2.4.2 Synkro\_SearchRequest Confirm Message**

The Synkro SearchRequest Confirm message can be received by the application layer only on controller nodes.

This message notifies the application layer that a SynkroRF Network Search process previously requested has completed and also offers valuable information about the way this request has been accomplished.

### **Message Structure**

The structure of the synkro Search Confirm message is as follows:

```
typedef struct synkroSearchCnf_tag {
                  \texttt{uint8\_t} status;
                  uint8_t numNodes; numBodes; numBodes; numBodes; numBodes; numBodes; numBodes; numBodes; numBodes; numBodes; numBodes; numBodes; numBodes; numBodes; numBodes; numBodes; numBodes; numBodes; numBodes; numBodes; numBodes; numB
                 searchDescriptorBlock t* pSearchDescriptorBlocks;
      } synkroSearchCnf_t;
```
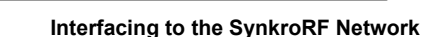

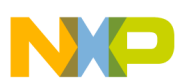

## **2.4.3 Synkro\_SearchResponse Confirm Message**

The Synkro SearchResponse Confirm message can be received by the application layer only on controlled nodes.

This message notifies the application layer that a search response sent by the network layer, as result of the application acceptance to respond to a Search Request, has completed and also offers valuable information about the way this response has been transmitted.

#### **Message Structure**

The structure of the Synkro\_SearchResponse Confirm message is as follows:

```
typedef struct synkroPairRespCnf_tag{
     uint8 t status;
     uint8 t macAddr[8];
    }synkroSearchRespCnf_t;
```
Detailed information about the message fields and their possible values can be found in the Freescale *SynkroRF Network Reference Manual*.

## **2.4.4 Synkro\_PairRequest Confirm Message**

The Synkro–PairRequest Confirm message can be received by the application layer only on controller nodes.

This message notifies the application layer that a SynkroRF Network Pair process previously requested has completed and also offers valuable information about the way this request has been accomplished.

#### **Message Structure**

The structure of the synkro Pair Confirm message is as follows:

```
typedef struct synkroPairCnf_tag {
       \text{unit8}_{\text{}}t result;
      uint8 t* pReceivedData;
      uint8-t receivedDataLength ;
  } synkroPairCnf_t;
```
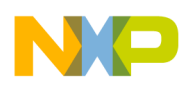

## **2.4.5 Synkro\_PairResponse Confirm Message**

The Synkro-PairResponse Confirm message can be received by the application layer only on controlled nodes.

This message notifies the application layer that a pair response sent by the network layer, as result of the application acceptance of a Pair Request, has completed and also offers valuable information about the way this response has been transmitted.

#### **Message Structure**

The structure of the Synkro PairResponse Confirm message is as follows:

```
typedef struct synkroPairRespCnf_tag{
     uint8 t deviceId;
     uint8 t status;
    }synkroPairRespCnf_t;
```
Detailed information about the message fields and their possible values can be found in the Freescale *SynkroRF Network Reference Manual*.

## **2.4.6 Synkro\_PairRemoteDevices Confirm Message**

The Synkro–PairRemoteDevices Confirm message can be received by the application layer only on controller nodes.

This message notifies the application layer that a SynkroRF RemotePair process previously requested has completed and also offers valuable information about the way this request has been accomplished.

#### **Message Structure**

The structure of the Synkro\_PairRemoteDevices Confirm message is as follows:

```
typedef struct synkroPairRemoteDevicesCnf_tag {
        uint8 tresult;
    } synkroPairRemoteDevicesCnf_t;
```
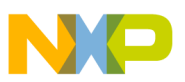

## **2.4.7 Synkro\_RemotePairResponse Confirm Message**

The Synkro RemotePairResponse Confirm message can be received by the application layer only on controlled nodes.

This message notifies the application layer that a remote pair response sent by the network layer, as result of the application acceptance of a RemotePair request, has completed and also offers valuable information about the way this response has been transmitted.

#### **Message Structure**

The structure of the Synkro\_RemotePairResponse Confirm message is as follows:

```
typedef struct synkroPairRespCnf_tag{
      uint8 t deviceId;
      uint8<sup>t</sup> status;
    }synkroPairRespCnf_t;
```
Detailed information about the message fields and their possible values can be found in the Freescale *SynkroRF Network Reference Manual*.

### **2.4.8 Synkro\_Command Confirm Message**

The Synkro Command Confirm message can be received by the application layer on controller and controlled nodes.

This message notifies the application layer that a SynkroRF Network SendCommand process previously requested has completed and also offers valuable information about the way this request has been accomplished.

#### **Message Structure**

The structure of the Synkro\_Command Confirm message is as follows:

```
typedef struct synkroCommandCnf_tag {
    uint8 t result;
    uint8^{\text{-}}t map[4];
     } synkroCommandCnf_t;
```
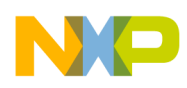

# **2.4.9 Synkro\_Command Indication Message**

The Synkro Command Indication message can be received by the application layer on controller and controlled nodes.

This message notifies the application layer that an defined command has just been received and also offers valuable information related to the sender of the packet and the way this packet has been received.

#### **Message Structure**

The structure of the Synkro\_Command Indication message is as follows:

```
typedef struct synkroCommandInd_tag {
    uint8 t deviceId;
    uint16 t cmdId;
    uint8_t* pDataPayload; 
    uint8 t dataPayloadLength;
    uint8 t LQI;
    uint8 t hasUpdatedCapabilities;
    } synkroCommandInd_t;
```
Detailed information about the message fields and their possible values can be found in the Freescale *SynkroRF Network Reference Manual*.

# **2.4.10 Synkro\_BulkData Confirm message**

The Synkro BulkData Confirm message can be received by the application layer on controller and controlled nodes.

This message notifies the application layer that a SynkroRF SendBulkData process previously requested has completed and also offers valuable information about the way this request has been accomplished.

#### **Message Structure**

The structure of the Synkro BulkData Confirm message is as follows:

```
typedef struct synkroBulkDataCnf_tag {
      uint8 t result;
      uint8 t deviceId;
    } synkroBulkDataCnf_t;
```
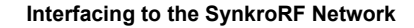

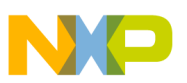

## **2.4.11 Synkro\_BulkDataStart Indication message**

The Synkro BulkDataStart Indication message can be received by the application layer on controller and controlled nodes.

This message notifies the application layer that a bulk data transfer has just been started and also offers valuable information related to the sender of the packet and to the bulk data length that will be transferred.

#### **Message Structure**

The structure of the Synkro BulkDataStart Indication message is as follows:

```
typedef struct synkroBulkDataStartInd_tag {
      uint8 t deviceId;
      uint8 t dataPayloadLength;
       uint8_t LQI;
    } synkroBulkDataStartInd_t;
```
Detailed information about the message fields and their possible values can be found in the Freescale *SynkroRF Network Reference Manual*.

## **2.4.12 Synkro\_BulkData Indication Message**

The Synkro BulkData Indication message can be received by the application layer on controller and controlled nodes.

This message notifies the application layer that a bulk data transfer has just been ended and also offers valuable information related to the transfer status, to the sender of the packet and to the bulk data length that will be transferred.

#### **Message Structure**

The structure of the Synkro BulkData Indication message is as follows:

```
typedef struct synkroBulkDataInd_tag {
      uint8 tresult;
      uint8 t deviceId;
      uint8 t dataPayloadLength;
      uint8 t LQI;
} synkroBulkDataInd_t;
```
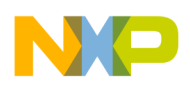

# **2.4.13 Synkro\_Poll Confirm Message**

The Synkro Poll Confirm message can be received by the application layer on controller nodes only.

This message notifies the application layer that:

A SynkroRF Network poll process previously requested has completed and also offers valuable information about the way this request has been accomplished.

A polled device has data (only when the  $rx$ OnInterval parameter is different from 0)

#### **Message Structure**

The structure of the Synkro Poll Confirm message is as follows:

```
typedef struct synkroPollCnf_tag {
     uint8_t deviceId; 
    uint8 t status;
} synkroPollCnf t;
```
Detailed information about the message fields and their possible values can be found in the Freescale *SynkroRF Network Reference Manual*.

# **2.4.14 Synkro\_Poll Indication Message**

The Synkro Poll Indication message can be received by the application layer on controlled nodes only.

This message notifies the application layer that a poll request has just been received and data can be sent to the node that sent the poll request.

#### **Message Structure**

The structure of the Synkro\_Poll Indication message is as follows:

```
typedef struct synkroPollInd_tag {
       uint8_t deviceId; 
      uint16 t rxOnTime;
} synkroPollInd_t;
```
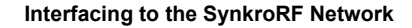

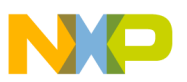

## **2.4.15 Synkro\_UpdateCapabilities Confirm Message**

The Synkro-UpdateCapabilities Confirm message can be received by the application layer of controlled nodes only.

This message notifies the application layer that a SynkroRF Network UpdateCapabilities process previously requested has completed and also offers valuable information about the way this request has been accomplished.

#### **Message Structure**

The structure of the Synkro\_UpdateCapabilities Confirm message is as follows:

```
typedef struct synkroUpdateCapabilitiesCnf_tag {
    uint8 t result;
    uint8_t map[4];
} synkroUpdateCapabilitiesCnf_t;
```
Detailed information about the message fields and their possible values can be found in the Freescale *SynkroRF Network Reference Manual*.

## **2.4.16 Synkro\_UpdateCapabilities Indication Message**

The Synkro–UpdateCapabilities Indication message can be received by the application layer on controller and controlled nodes.

This message notifies the application layer that an update capabilities command has just been received and also offers valuable information related to the sender of the packet and to the new capabilities.

#### **Message Structure**

The structure of the Synkro\_UpdateCapabilities Indication message is as follows:

```
typedef struct synkroUpdateCapabilitiesInd_tag {
    uint8 t deviceId;
    uint8 t* cmdCapabilities;
} synkroUpdateCapabilitiesInd_t;
```
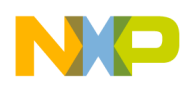

# **2.4.17 Synkro\_RefreshCapabilities Confirm Message**

The Synkro RefreshCapabilities Confirm message can be received by the application layer of controller nodes only.

This message notifies the application layer that a SynkroRF Network RefreshCapabilities process previously requested has completed and also offers valuable information about the way this request has been accomplished.

#### **Message Structure**

The structure of the Synkro\_RefreshCapabilities Confirm message is as follows:

```
typedef struct synkroRefreshCapabilitiesCnf_tag {
    uint8 t result;
} synkroRefreshCapabilitiesCnf_t;
```
Detailed information about the message field and its possible values can be found in the Freescale *SynkroRF Network Reference Manual*.

# **2.4.18 Synkro\_RefreshCapabilities Indication Message**

The Synkro RefreshCapabilities Indication message can be received by the application layer of controlled nodes only.

This message notifies the application layer that a refresh capabilities command has just been received and also offers valuable information related to the sender of the packet.

#### **Message Structure**

The structure of the Synkro\_RefreshCapabilities Indication message is as follows:

```
typedef struct synkroRefreshCapabilitiesInd_tag {
    uint8 t deviceId;
} synkroRefreshCapabilitiesInd_t;
```
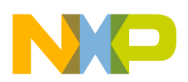

## **2.4.19 Synkro\_CloneDevice Confirm Message**

The Synkro CloneDevice Confirm message can be received by the application layer of a controller node only.

This message notifies the application layer that a Synkro\_CloneDevice process previously requested has completed and also offers valuable information about the way this request has been accomplished.

#### **Message Structure**

The structure of the Synkro\_CloneDevice Confirm message is as follows:

```
typedef struct synkroCloneCnf_tag {
  uint8 t
} synkroCloneCnf_t;
```
Detailed information about the message fields and their possible values can be found in the Freescale *SynkroRF Network Reference Manual*.

## **2.4.20 Synkro\_CloneResponse Confirm Message**

The Synkro CloneDevice Confirm message can be received by the application layer of a controller node only.

This message notifies the application layer that a clone response sent by the network layer, as result of the application acceptance of a Clone Request, has completed and also offers valuable information about the way this response has been transmitted.

#### **Message Structure**

The structure of the Synkro\_CloneResponse Confirm message is as follows:

```
typedef struct synkroCloneRespCnf_tag {
      uint8 t result;
      uint8 tmacAddr[8];
} synkroCloneRespCnf_t;
```
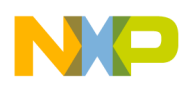

# **2.4.21 Synkro\_Sleep Confirm Message**

The Synkro Sleep Confirm message can be received by the application layer of controller and controlled nodes.

This message notifies the application layer that a Synkro\_Sleep process previously requested has completed and also offers valuable information about the way this request has been accomplished.

#### **Message Structure**

The structure of the Synkro Sleep Confirm message is as follows:

```
typedef struct synkroSleepCnf_tag {
  uint8 t
} synkroSleepCnf_t;
```
Detailed information about the message fields and their possible values can be found in the Freescale *SynkroRF Network Reference Manual*.

## **2.4.22 Synkro\_ChangeMacAddress Confirm Message**

The Synkro ChageMacAddress Confirm message can be received by the application layer of controller and controlled nodes.

This message notifies the application layer that a SynkroRF Network SetNewMacAddress process previously requested has completed and also offers valuable information about the way this request has been accomplished.

#### **Message Structure**

The structure of the Synkro\_Sleep Confirm message is as follows:

```
typedef struct synkroChangeMACAddressCnf_tag {
      uint8 t result;
} synkroChangeMACAddressCnf_t;
```
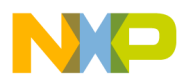

# **2.5 SynkroRF Network Application Services**

The SynkroRF Network Application Services is the second of two communication interfaces between the SynkroRF Layer and Application layer in this specified direction. An application using SynkroRF Network will have to provide this layer a number of services to ensure its correct functioning. These services should be implemented as callback functions in the application layer, based on the function prototypes exported by the NwkInterface.h file. The network layer will directly call these callbacks with the parameters described for each function. The calls are always asynchronous (without specific request from application) and are done during some of the SynkroRF Network processes, when certain parameters are requested from the application.

The callback function parameters must be used only locally into the function body. If one parameter is needed outside the function, into a global scope, then a copy must be made. The network does not guarantee the availability of these values outside of the scope of the callback functions. Some services must return values to the network layer. The return value is specific for each individual service. The time spent in the functions implementing the application services must be minimized as much as possible, as these functions are called from the network execution context and thus affect overall network latency.

<span id="page-50-0"></span>A listing of all the SynkroRF Network Application Services can be found in [Table](#page-50-0) 2-5.

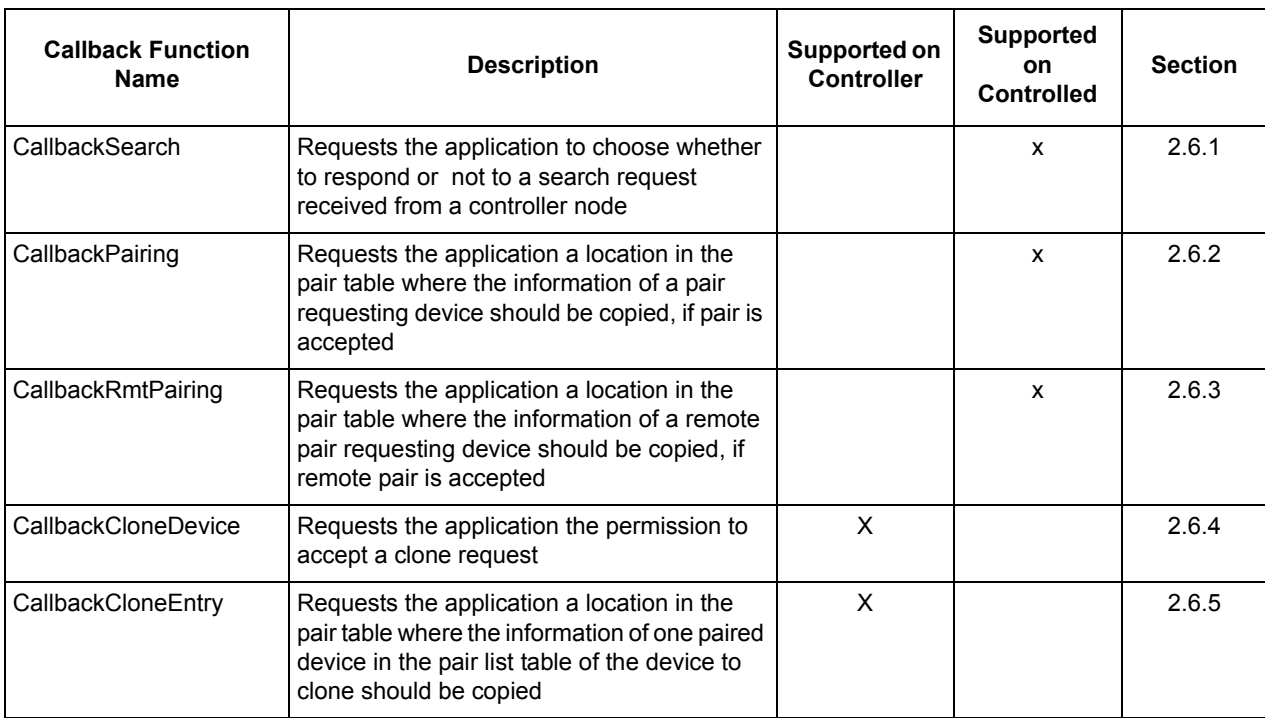

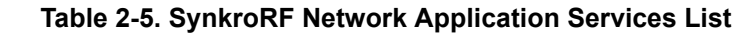

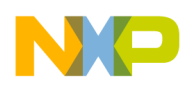

# **2.5.1 CallbackSearch Application Service**

The CallbackSearch Application Service is available for controlled nodes only.

The purpose of this callback function is to allow the network layer to receive from application the decision of responding to a search request received from a controller node.

This function call requests the starting of a SynkroRF Network Search process on a controlled node, as a result of an arrived Search Request command; its call is asynchronous. There is no way for the application layer on the controlled node device to know when this function will be called. The value returned by this call informs the network if a search response should be transmitted or not to the node the search request was received from. If the return value contains a successful status, the SynkroRF Network layer starts to build the Search Response. When the transmission of the Search Response process completes, the application layer will be notified by a SearchResponse Confirm message which will be sent by SynkroRF Network layer trough the SynkroRF Network SAP. If the return value does not contain a successful status, the received Search Request is ignored. As no Search process is started in this case, there will be no further SearchResponse Confirm message to be received by the application.

### **NOTENote**

If the parameter pData in the structure returned by the callback is not NULL, then the content of the location it points to should not be modified until the SearchResponseCnf message is received from network.

For detailed information about the how the Search process takes place on the two implied nodes, see the Freescale *SynkroRF Network Reference Manual*.

## **Prototype**

)

The prototype of the CallbackSearch Application Service function is as follows:

```
appSearchCallbackResponse_t CallbackSearch
   ( 
   uint8 t* macAddr,
   uint8 t* nwkVersion,
   nodeDescriptor_t* nodeDescriptor,
   uint8 t LOI,
   uint8 t dataLength,
   uint8 t* pData
```
The structure of the value to be returned by this function is as follows:

```
typedef struct appSearchCallbackResponse_tag 
( 
    uint8 t status;
    uint8 t* pData;
    uint8 t dataLength;
) 
appSearchCallbackResponse_t;
```
Detailed information about the return structure fields and their valid ranges, and also about possible values of the function parameters can be found in the Freescale *SynkroRF Network Reference Manual*.

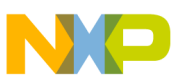

### **2.5.2 CallbackPairing Application Service**

The CallbackPairing Application Service is available for controlled nodes only.

The purpose of this callback function is to allow the network layer to receive an application provided location in the pair table where information from a pair requesting device to be copied.

This function call requests the starting of a SynkroRF Network Pair process on a controlled node, as a result of an arrived Pair Request command; its call is asynchronous. There is no way for the application layer on the controlled node device to know when this function will be called. The value returned by this call informs the network if the request is accepted to be processed or not. If the return value is successful, the SynkroRF Network layer is accepting and already starting to process the Pair Request. When the Pair process finishes, the application layer will be notified by a PairResponse Confirm message which will be sent by SynkroRF Network layer trough the SynkroRF Network SAP. If the return value is not successful, the received Pair Request is ignored. As no Pair process is started in this case, there will be no further PairResponse Confirm message to be received by the application.

#### **NOTE**

If the parameter pData in the structure returned by the callback is not NULL, then the content of the location it points to should not be modified until the PairResponseCnf message is received from network.

For detailed information about the how the Pair process takes place on the two implied nodes, see the Freescale *SynkroRF Network Reference Manual*.

#### **Prototype**

The prototype of the CallbackPairing Application Service function is as follows:

```
appPairCallbackResponse_t CallbackPairing
( 
    uint8_t* pData, 
    uint8^{\text{-}}t length,
    uint8 t LQI,
    uint8_t deviceId, 
    nodeDescriptor_t* nodeDescriptor
\lambda
```
The structure of the value to be returned by this function is as follows:

```
typedef struct appPairCallbackResponse_tag
{
      uint8 t deviceId;
      uint8 t* pData;
      uint8 t length;
}
appPairCallbackResponse t;
```
Detailed information about the return structure fields and their valid ranges, and also about possible values of the function parameters can be found in the Freescale *SynkroRF Network Reference Manual*.

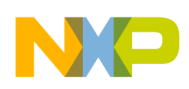

# **2.5.3 CallbackRmtPairing Application Service**

The CallbackRmtPairing Application Service is available for controlled nodes only.

The purpose of this callback function is to allow the network layer to receive an application provided location in the pair table where information from a remote pair requesting device to be copied.

This function call requests the starting of a SynkroRF Network RemotePair process on a controlled node, as a result of an arrived Remote Pair Request command; its call is asynchronous. There is no way for the application layer on the controlled node device to know when this function will be called. The value returned by this call informs the network if the request is accepted to be processed or not. If the return value is successful, the SynkroRF Network layer is accepting and already starting to process the RemotePair Request. When the RemotePair process finishes, the application layer will be notified by a RemotePairResponse Confirm message which will be sent by SynkroRF Network layer trough the SynkroRF Network SAP. If the return value is not successful, the received RemotePair Request is ignored. As no RemotePair process is started in this case, there will be no further RemotePairResponse Confirm message to be received by the application.

For detailed information about the how the RemotePair process takes place on the three implied nodes, see the Freescale *SynkroRF Network Reference Manual*.

## **Prototype**

The prototype of the CallbackRmtPairing Application Service function is as follows:

```
uint8 t CallbackRmtPairing
( 
    uint8 t deviceId,
    nodeDescriptor_t* nodeDescriptor
)
```
Detailed information about the return values and their valid ranges, and also about possible values of the function parameters can be found in the Freescale *SynkroRF Network Reference Manual*.

# **2.5.4 CallbackCloneDevice Application Service**

The CallbackCloneDevice Application Service is available for controller nodes only.

The purpose of this callback function is to allow the network layer to confirm whether or not it wants to accept a received Clone Request command.

This function call requests the starting of a SynkroRF Network Clone process on a controller node, as a result of an arrived Clone Request command; its call is asynchronous. There is no way for the application layer on the controller node device to know when this function will be called. The value returned by this call informs the network if the request is accepted to be processed or not. If the return value is successful, the SynkroRF Network layer is accepting and already starting to process the Clone Request. When the Clone process finishes, the application layer will be notified by a CloneResponse Confirm message which will be sent by SynkroRF Network layer trough the SynkroRF Network SAP. If the return value is not successful, the received Clone Request is ignored. As no Clone process is started in this case, there will be no further CloneResponse Confirm message to be received by the application.

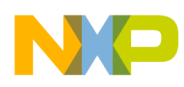

For detailed information about the how the Clone process takes place on the two implied nodes, see the Freescale *SynkroRF Network Reference Manual*.

## **Prototype**

The prototype of the CallbackRmtPairing Application Service function is as follows:

```
uint8_t CallbackCloneDevice
( 
    uint8 t entriesCnt,
    uint8_t LQI
\lambda
```
Detailed information about the return values and their valid ranges, and also about possible values of the function parameters can be found in the Freescale *SynkroRF Network Reference Manual*.

# **2.5.5 CallbackCloneEntry Application Service**

The CallbackCloneEntry Application Service is available for controller nodes only.

The purpose of this callback function is to allow the network layer to receive an application provided location in the pair table, where information from a device to clone regarding one of its paired devices to be copied.

This function call is received during a Clone process already started on a controller node, as a result of the arrival of one node's (in the clone device's table) information; this call is asynchronous. There is no way for the application layer on the controller node device to know when this function will be called. The value returned by this call informs the network if the information is accepted to be processed or not. If the return value is successful, the SynkroRF Network layer is accepting the information and is copying it in the NodeData Database. If the return value is not successful, the arrived information is dropped and the Clone process aborted on the controller node. In both cases there will be no further confirm message to be received by the application trough the SynkroRF Network SAP.

For detailed information about the how the Clone process takes place on the two implied nodes, see the Freescale *SynkroRF Network Reference Manual*.

## **Prototype**

The prototype of the CallbackCloneEntry Application Service function is as follows:

```
uint8_t CallbackCloneEntry
( 
    uint8 t deviceId,
    nodeDescriptor_t* nodeDescriptor
\lambda
```
Detailed information about the return values and their valid ranges, and also about possible values of the function parameters can be found in the Freescale *SynkroRF Network Reference Manual*.

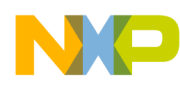

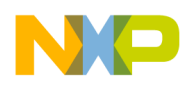

# **Chapter 3 Creating an Application**

# **3.1 Task Scheduler Overview**

The SynkroRF Network applications runs under the control of a priority based non-preemptive, event-driven task scheduler. The tasks that are created by default are shortly described below in their priority order:

- The idle task has the lowest priority and runs when all the other tasks are in Suspended state. The TS\_IdleTask root function must be implemented in the application.
- The SynkroRF Network task executes the SynkroRF Network state machine.
- The application task performs application specific operations. Its root function, AppTask needs to be defined in the application. The application state machine is usually implemented here
- The timer task is responsible for maintaining the software timers
- All SynkroRF Network timer based operations are initiated and maintained by the Task Scheduler, with the help of a platform timer used to generate events at specific moments in time. The platform timer resolution is set to 4 ms. Modifying this value will lead to unpredictable behavior of the SynkroRF Network layer.

## **3.1.1 Adding a Task**

Adding a new Task is performed by calling the TS CreateTask function specifying the task's main function and designated priority. The task initialization must be called directly.

gAppTaskID = TS\_CreateTask(gTsAppTaskPriority\_c, BeeAppTask);

When a task is created it will go in the Suspend state. By sending an event to a task, this will enter the Ready state and will be scheduled for execution, based on its priority. The task scheduler determines the highest priority task that has pending events and sends the events to the task as argument to its root function. If there are no tasks with pending events, then the idle task will be executed.

The idle task's root function, named TS\_IdleTask, must be implemented in the application. It is a proper place to perform background operations, such as power management or non-volatile memory writings.

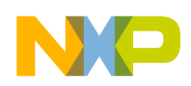

# **3.1.2 SynkroRF Network Task Interaction**

In the context of using a cooperative task scheduler for all the components of an SynkroRF Network based application system, the network library provides a number of services and mechanisms for controlling the network functionality:

- Synchronous functions These are network provided functions with direct effect on the network layer considering the requested service.
- Asynchronous functions These are network provided functions which will schedule a network process to be completed by the Network Task. The requested action will be finished with a confirmation message sent by the network to the application.
- Messages The messages are provided to the application upon an asynchronous event in the network layer. One dedicated callback function (SynkroRF SAP) will add the network provided message in the application message queue and will send an application defined event to the application task.
- Application Services (callbacks) These are application-defined functions which are called directly from the network layer.

# **3.2 Network Formation**

To form an SynkroRF Network, at least two devices of different node types (gNodeType\_Controller and gNodeType\_Controlled) must be started and paired.

- The main steps to accomplish this are:
- Initialize network layer on the controller node and start the controller node.
- Initialize network layer on the controlled node and start the controlled node.
- Issue a pair request from the controller node asking for a response from a controlled node that has the device type identical to the device type desired

# **3.2.1 Network Configuration and Initialization**

The network initialization is performed with the TS\_NwkTaskInit function. This function is called by the task scheduler at initialization and should appear together with the TS\_NwkTask function in the task table.

Task( gNwkTaskID\_c, TS\_NwkTaskInit, TS\_NwkTask, gTsNwkTaskPriority\_c )

The configuration of one SynkroRF Network node consists of setting the NodeDescriptor Database contained in myNodeDescriptor structure with the application specific properties as follows:

```
/* NodeDescriptor Database structure */
typedef struct nodeDescriptor_tag
{
    uint8 t deviceType;
    uint8 t vendorId[2];
    uint8 t productId[2];
    uint8 t versionId;
    uint8 t supportedConnections;
    uint8_t capabilities[5];
}nodeDescriptor_t;
```
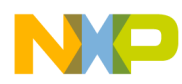

The NodeDescriptor Database is kept the ROM memory, and for this reason it is only configurable by the application at compile time.

The myNodeDescriptor structure which implements the NodeDescriptor Database is accessed directly by the network layer. The following code snippet is a configuration example.

```
#define VENDOR ID {0x02, 0x01}
#define PRODUCT ID {0x04, 0x03}#define VERSION ID {0xAB}
#define CAPABILITIES {0xFF, 0xFF, 0xFF, 0xFF, 0xFF} 
const nodeDescriptor t myNodeDescriptor =
{
#ifdef StartRemote_d
   gDeviceType_RemoteControl,
#endif
#ifdef StartTV_d
   gDeviceType_TV,
#endif
   VENDOR_ID,
   PRODUCT_ID,
  VERSION_ID,
   gMaxPairingTableEntries_c,
   CAPABILITIES
};
```
## **3.3 Starting a SynkroRF Node**

Calling the Synkro\_Start() function starts an SynkroRF Network node. The application can either start a controller type node or a controlled type node.

The following code snippets illustrate both cases with examples.

```
/* start controller node
    the first parameter represents the type of the node (controller)
    the second parameter is a pointer to the specified MAC address (NULL for default 
address)
    the 3rd parameter specifies whether the network should restore the previous saved NV 
data.
   the 4th parameter selects if a pair response will be automatically (without demanding 
application approval) sent to a pair requesting device that already exists in the NodeData 
pair table. This parameter is ignored for controller nodes */
Synkro Start(gNodeType Controller, &localMACaddress[0], FALSE, FALSE);
/* start controlled node
    the first parameter represents the type of the node (controlled)
    the second parameter is a pointer to the specified MAC address (NULL for default 
address)
    the 3rd parameter specifies whether the network should restore the previous saved NV 
data.
   the 4th parameter selects if a pair response will be automatically (without demanding 
application approval) sent to a pair requesting device that already exists in the NodeData 
pair table. This parameter is ignored for controller nodes */
Synkro_Start(gNodeType_Controlled, &localMACaddress[0], FALSE, TRUE);
```
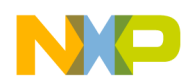

For more details about the Synkro Start() function see Section Section 2.3.1, "Synkro Start API Function.

If the application has started a controller type node (which should be able to receive data from a paired controlled node) then its receiver should be set to the ON state by calling the Synkro SetReceiveMode() function with the parameter set to true.

```
Synkro_SetReceiveMode(TRUE)
```
For more details about the Synkro-SetReceiveMode() function see Section Section 2.3, "SynkroRF [Network API](#page-11-0).

## **3.4 Searching for Controlled Nodes**

The purpose of the search process is for a controller node to obtain network information about controlled nodes that are active in its proximity. The received information will allow the controller node to initiate a pair process with any of the controlled nodes that responds to the search.

The search process is always initiated from a controller node and completed automatically, without intervention from the application layer.

On the controller device, the application should call the Synkro\_SearchRequest() function to initiate a search request for devices of a specified device type or of any device type.

The following code snippet illustrates a call of the Synkro\_SearchRequest() API on the controller node:

```
result=Synkro SearchRequest(gDeviceType_TV, "TV Remote Controller", 20, 500);
```
On the controlled node, the CallbackSearch() function is called if :

- A search request is received from a controller node
- The device type parameter in the Synkro-SearchRequest() matches the device type of the controlled node
- The LQI of the packet received by the controlled node exceeds the LQI threshold set with Synkro\_SetSearchThreshold function.

The following code snippet illustrates how the controlled node application can handle the network call of the CallbackSearch application service:

```
appSearchCallbackResponse_t CallbackSearch(
 uint8 t *MACAddress,
 uint8 t *nwkVersion,
 nodeDescriptor t *nodeDescriptor,
 uint8 t LQI,
  uint8_t dataLength,
 uint8 t *pData
  \lambda{
 appSearchCallbackResponse t response = {qNWSuccess c, deviceName, sizeof(deviceName)};
   /* Ignore compiler warning */ 
   (void)MACAddress;
   (void)nwkVersion;
   (void)nodeDescriptor;
   (void)LQI;
  (void)dataLength;
```
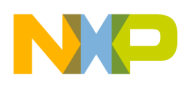

```
 /* Sending back search response */ 
 UartUtil Print("Received search request from device: ", gNoBlock d);
 UartUtil Print(pData, gNoBlock d);
 UartUtil Print("\n\rSending search response...", gNoBlock d);
  return response;
}
```
# **3.5 Pairing a Controller and a Controlled Node**

The pairing process handles the association between two nodes of a SynkroRF Network (a controller node to a controlled node). Because future data exchange between the two nodes is performed using the same PAN ID, a Source Short Address and a Destination Short Address, the purpose of this process is for the controller node to obtain a PAN ID and a Short Address from the controlled node to use in future communications with this controlled device.

After the network parameters are passed to the controller node, the controlled node retains the allocated address for future validation purposes (pass to upper layer only messages received from paired controller node).

The pairing process is always initiated from a controller node and completed automatically, without intervention from the application layer.

On the controller device, the application should call the Synkro\_PairRequest() function to initiate a pairing request with a given device type.

The following code snippet illustrates a call of the Synkro\_PairRequest() API on the controller node:

result=Synkro PairRequest(gDeviceType TV, NULL, 0, "TV Remote Controller", 20, 200);

On the controlled node, the CallbackPairing() function is called if :

- a pair request is received from a controller node
- the device type parameter in the Synkro PairRequest() matches the device type of the controlled node
- the LQI of the packet received by the controlled node exceeds the LQI threshold set with Synkro\_SetPairingThreshold function.

The following code snippet illustrates how the controlled node application can handle the network call of the CallbackPairing application service:

```
appPairCallbackResponse_t CallbackPairing( 
       uint8_t* pData, 
      uint8^-t length,
      uint8 t LQI,
      uint8 t deviceId,
       nodeDescriptor_t* nodeDescriptor)
{
      // This is a pair request action 
  if(deviceId == 0xFF) 
   { 
   // New device 
   // Wrap around the max number of supported remotes
   if(curPairTblLoc + 1 == gMaxPairingTableEntries c) curPairTblLoc = -1;
```
#### **SynkroRF Network User's Guide, Rev. 1.2**

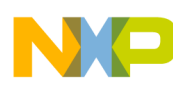

```
 curPairTblLoc ++;
   pairCallbackResponse.deviceId = curPairTblLoc;
    pairCallbackResponse.pData = "You are a new pair";
   pairCallbackResponse.length = 19; 
   }
  else
   { 
   pairCallbackResponse.deviceId = deviceId;
   pairCallbackResponse.pData = "You are old pair";
   pairCallbackResponse.length = 19; 
 } 
  return pairCallbackResponse;
}
```
# **3.6 Remote Pairing Two Controlled Nodes**

The remote pairing process handles the association between two controlled nodes of a SynkroRF Network which are already paired with the controller node initiating the process. The purpose of this process is for the controlled nodes to obtain the other's PAN ID and Short Address, in order for them to communicate in the future without using the controller node as a third party.

The remote pairing process is always initiated from a controller node and completed automatically, without intervention from the application layer.

On the controller device, the application should call the Synkro\_RemotePairDevices() function to initiate a remote pairing request of two of the nodes in its Pair Table.

The following code snippet illustrates a call of the Synkro\_RemotePairDevices() API on the controller node:

```
result=Synkro RemotePairDevices(0, 1, 500);
```
On the controlled node, the CallbackRmtPairing() function is called if :

- A remote pair request is initiated by a controller node
- The controlled node where the callback is triggered is one of the two devices the controller node is trying to pair

The following code snippet illustrates how the controlled node application can handle the network call of the CallbackRmtPairing application service:

```
uint8 t CallbackRmtPairing(uint8 t deviceId, nodeDescriptor t* nodeDesciptor)
{
  (void)nodeDescriptor; // Ignore compiler warning
  if(deviceId == 0xFF) { 
   // New device 
    // Wrap around the max number of supported paired devices
   if(curPairTblLoc + 1 == qMaxPairingTableEntries c) curPairTblLoc = -1;
    curPairTblLoc ++;
    return curPairTblLoc;
   }
   else
{
  // request is from a device already paired
```
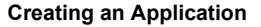

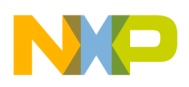

```
 // just return something. This value is anyway ignored. The remote pair response is 
always automatically sent by the SynkroRF Network in this case. 
    return 0;
   }
}
```
# **3.7 Cloning a Controller Node**

The purpose of this process is for a controller to copy its whole SynkroRF Network functionality on another controller node.

The clone process is always initiated from a controller node and completed automatically, without intervention from the application layer.

On the controller device, the application should call the Synkro\_CloneDevice() function to initiate a clone request

The following code snippet illustrates a call of the Synkro\_CloneDevice() API on the controller node:

result = Synkro CloneDevice (500);

On clone request receiving controller node, the CallbackCloneDevice() function is called if :

- a clone request is initiated by a controller node
- the LQI of the packet received by the controller node exceeds the LQI threshold set with Synkro\_SetCloningThreshold function.

The following code snippet illustrates how the controlled node application can handle the network call of the CallbackCloneDevice application service:

```
uint8 t CallbackCloneDevice(uint8 t entriesCnt, uint8 t LQI)
{
  (void)LQI;
  if(entriesCnt <= gMaxPairingTableEntries_c)
 {
  return TRUE;
  }
  else
  {
  return FALSE;
  } 
}
On clone request receiving controller node, the CallbackCloneEntry() function is called 
if:
a Clone process is already started on this node, as a result of previously accepted Clone 
Request. 
The following code snippet illustrates how the controlled node application can handle the 
network call of the CallbackCloneDevice application service:
uint8 t CallbackCloneEntry(uint8 t deviceId, nodeDescriptor t* nodeDescriptor)
{
  (void)nodeDescriptor; // ignore compiler warning
  // accept the node's information
  return deviceId;
}
```
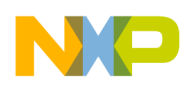

# **3.8 Command Transfer**

This section describes command transfers which include receiving and transmitting commands and creating application defined commands.

# **3.8.1 Receiving Commands**

To enable the reception of command packets on a SynkroRF Network node, the Rx module of its radio transceiver should be activated. The application can accomplish this by calling the Synkro SetReceiveMode synchronous API with the parameter set to TRUE. By default, a just started SynkroRF Network controller has the radio receiver turned off, while a just started SynkroRF Network controlled node has the radio receiver turned on.

When the network receives an application command, it passes it to the application trough the SynkroRF Network SAP using a Command Indication message. The SynkroRF Network layer always checks and discards the duplicated received commands.

The following code snippet is an example of checking for a Command Indication:

```
 if(events & gAppEvtMsgFromNwk_c)
  { 
    pMsgIn = MSG_DeQueue(&mNwkAppInputQueue); 
   if(pMsgIn != NULL) {
      synkroMsg = (synkroToAppMessage_t*)pMsgIn;
      switch(synkroMsg->msgType) 
      {
        case gsynkroCommandInd_c:
                    UartUtil Print("\n\rCommand received", 0);
                    if(gCmdNumN c == synkroMsg-> msgData.synkroCommandInd.cmdId)
\{UartUtil Print("\n\r", 0);
                 UartUtil Print(synkroMsg-> msgData.synkroCommandInd.pDataPayload, 0);
                      UartUtil Print("\n\r", 0);
 }
       break;
 }
     MSG_Free(pMsgIn);
   }
```
}

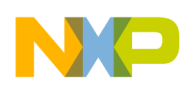

## **3.8.2 Transmitting Commands**

The application should use the Synkro SendCommand API function for transmitting an application command to one of the nodes it is already paired with. This function call starts a SendCommand SynkroRF Network process. The completion of this process will be signaled to the application by a SendCommand Confirm message sent by the network trough the SynkroRF Network SAP.

The following is a code snippet example of sending a command.

```
void App_CommandRequest(void)
{
  mResult = Synkro SendCommand(mCurrentDeviceId, TRUE, gCmdNumN c c, 4, buf);
   if(gNWSuccess_c == mResult)
   {
    appState = appStateCommandWaitConfiguration c; }
   else
   {
    appState = appStateListen c;
   }
}
                            /***********************************************************************/
void App_HandleCommandConfirm(event_t events)
{
   void *pMsgIn; 
   if(events & gAppEvtMsgFromNwk_c)
   {
     pMsgIn = MSG_DeQueue(&mNwkAppInputQueue); 
     if(pMsgIn != NULL)
     { 
       if(gsynkroCommandCnf_c == ((synkroToAppMessage_t*)pMsgIn)->msgType)
       {
         mResult = ((synkroToAppMessage_t*)pMsgIn)-> msgData.synkroCommandCnf.result;
        appState = appStateListen c;
       }
       MSG_Free(pMsgIn);
     }
   }
}
```
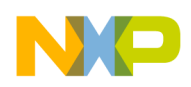

# **3.8.3 Creating Application Defined Commands**

An application can use the SynkroRF Network public commands to exchange information between paired nodes, or it can define its own private commands. The second option implies adding some lines in two files: NwkCommands.h and respectively NwkCommands.c.

The Freescale BeeKit Wireless Connectivity Toolkit allows an application developer to visually and automatically add application defined commands in the above mentioned files. This is done by clicking the User Command Editor item in the "Misc." section of the 'Freescale SynkroRF Network Apps' module. The user only needs to do the following:

- Select an identifier for the command that should be in the range of [16385..32767], which is the application defined commands range
- Select a name for the command
- Select a direction for the command (for example, from a controller to a controlled device). Note that a command ready to be transmitted from a controller to a controlled node for example, will fail to be transmitted from a controlled to a controller, or from a controlled to another controlled device.
- Select a payload type for the command. For more information about the supported payload types, see the Freescale *SynkroRF Network Reference Manual*..

# **3.9 BulkData Transfer**

This section describes receiving and sending bulk data.

## **3.9.1 Receiving Bulk Data**

To enable the reception of bulk data packets on a SynkroRF node, the Rx module of its radio transceiver should be activated. The application can accomplish this by calling the Synkro\_SetReceiveMode synchronous API with the parameter set to TRUE. By default, a just started SynkroRF controller has the radio receiver turned off, while a just started SynkroRF controlled node has the radio receiver turned on.

When the destination network receives the first bulk data packet, it passes a message to the application trough the SynkroRF SAP using a BulkDataStart Indication message. The SynkroRF layer always checks and discards the duplicated received packets.

The following code snippet is an example of checking for a BulkDataStart Indication:

```
 if(events & gAppEvtMsgFromNwk_c)
\{ pMsgIn = MSG_DeQueue(&mNwkAppInputQueue); 
   if(pMsgIn != NULL)\{synkroMsg = (synkroToAppMessage t*)pMsgIn;
       switch(synkroMsg->msgType) 
       {
        case gSynkroBulkDataStartInd_c:
        UartUtil Print("\n\rBulk data start transfer", gAllowToBlock d);
        UartUtil Print(" (received from device ", gAllowToBlock d);
```
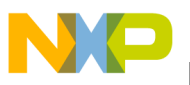

```
UartUtil_Print(currentParams.deviceName[pMsgIn->msgData.synkroBulkDataStartInd.deviceId
], gAllowToBlock_d);
        UartUtil Print(").\n\r", gAllowToBlock d);
        UartUtil Print("Data length: ", gAllowToBlock d);
UartUtil PrintHex((uint8 t*)(&pMsgIn->msgData.synkroBulkDataStartInd.dataPayloadLength)
, 2, 1);UartUtil_Print("\n\r", gAllowToBlock_d);
      break;
      }
MSG_Free(pMsgIn);
 }
}
```
When the network receives the last bulk data packet, it passes a message to the application trough the SynkroRF SAP using a BulkData Indication message.

The following code snippet is an example of checking for a BulkData Indication:

```
 if(events & gAppEvtMsgFromNwk_c)
\{ pMsgIn = MSG_DeQueue(&mNwkAppInputQueue); 
    if(pMsgIn != NULL)
\{synkroMsg = (synkroToAppMessage_t*)pMsgIn;
       switch(synkroMsg->msgType) 
       {
         case gSynkroBulkDataInd_c:
            if(pMsgIn->msgData.synkroBulkDataInd.result != gNWSuccess c )
       {
        UartUtil Print("\n\rBulk data transfer (from device ", gAllowToBlock d);
UartUtil_Print(currentParams.deviceName[pMsgIn->msgData.synkroBulkDataInd.deviceId], 
gAllowToBlock_d);
                                   UartUtil Print(") failed. ", gAllowToBlock d);
                       App PrintResult(pMsgIn->msgData.synkroBulkDataInd.result);
       }
       else
       {
        UartUtil Print("\n\rBulk data end transfer", gAllowToBlock d);
                      UartUtil Print(" (received from device ", gAllowToBlock d);
UartUtil_Print(currentParams.deviceName[pMsgIn->msgData.synkroBulkDataInd.deviceId], 
gAllowToBlock_d);
                                       UartUtil Print(").\n\r", gAllowToBlock d);
                                UartUtil Print("Data length: ", gAllowToBlock d);
UartUtil PrintHex((uint8 t*)(&pMsgIn->msgData.synkroBulkDataInd.dataPayloadLength), 2,
1);
                                         UartUtil Print("\n\r", gAllowToBlock d);
 }
      break;
      }
```
**SynkroRF Network User's Guide, Rev. 1.2**

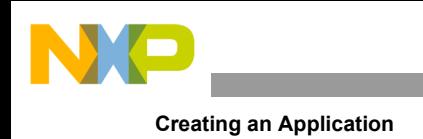

```
MSG_Free(pMsgIn);
    }
}
```
# **3.9.2 Transmitting Bulk Data**

The application should use the Synkro SendBulkData API function for transmitting bulk data to one of the nodes it is already paired with. This function call starts a SendBulkData SynkroRF process. The completion of this process will be signaled to the application by a SendBulkData Confirm message sent by the network trough the SynkroRF SAP.

The following is a code snippet example of sending a command.

```
static void App_BulkDataRequest(void)
{
  if (Synkro SetBulkBufferState( gBufferBusyAppW c ) == gNWSuccess c )
   {
    result = Synkro SendBulkData(mCurrentDeviceId, (uint8 t*) bulkDataBuffer,
bulkDataBufferlength);
     if(gNWSuccess_c != result)
      appState = appStateListen c;
     else
appState = appStateCommandWaitConfiguration c; }
   else
\{UartUtil_Print("\n\rThe bulk buffer is busy\n", gAllowToBlock_d);
 }
}
/***********************************************************************/
void App_HandleBulkDataConfirm(event_t events)
{
   void *pMsgIn; 
   if(events & gAppEvtMsgFromNwk_c)
\{ pMsgIn = MSG_DeQueue(&mNwkAppInputQueue); 
    if(pMsgIn != NULL) { 
       if(gSynkroBulkDataCnf_c == ((synkroToAppMessage_t*)pMsgIn)->msgType)
       {
         mResult = ((synkroToAppMessage_t*)pMsgIn)-> msgData.synkroBulkDataCnf.result;
        appState = appStateListen c;
       }
MSG_Free(pMsgIn);
     }
   }
}
```
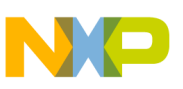

## **3.10 Low Power**

Two functions are provided by SynkroRF Network layer to be used when the application wants to pass the platform in a low power functioning mode.

The prototypes of these two functions is as follows:

```
uint8 t Synkro Sleep(void) ;
uint8 t Synkro Wake(void) ;
```
In order to avoid confusion produced by the name of these API function is that the SynkroRF Network layer does not have any access to change the functioning mode neither of the MCU nor the radio transceiver and for this reason it will never be capable to put the MCU or transceiver in a low power mode. This is the responsibility of the PWR module provided by Freescale in the platform code.

Two functions exist for entering the suspended mode and bringing the network up:

The Synkro Sleep function call will trigger the start of a Sleep process. During this process, the network will be prepared to enter a platform low power mode. The Channel Agility mechanism will be shut down and the Rx module of the transceiver will be disabled. All SynkroRF Network timers will be stopped. Basically the SynkroRF Network layer will stop functioning. It will not accept any further service request from the application, except the Synkro\_Wake one. The application has to wait for the SynkroRF Network Sleep process to be completed, before requesting the PWR module to pass the platform in a low power mode. The completion of the Sleep process will be indicated to the application by a Sleep Confirm message sent trough the SynkroRF Network SAP.

The passing of the platform in a power related desired functioning mode is done by calling the PWR\_EnterLowPower() function in PWR module. Information about this platform module and how it is used are beyond the scope of this document.

The following code snippet is an example of how the application should try to change the functioning mode of the MCU or transceiver, in a manner that will not produce any damages to the SynkroRF Network layer

1. The application should call the Synkro\_Sleep service

```
void App_SleepRequest(void)
{
  mResult = Synkro Sleep(); if(gNWSuccess_c == mResult)
   appState = appStateSleepWaitConfirm c; else
    appState = appStateListen c;
}
```
2. After receiving a successful sleep confirm message, the application should allow the platform to trigger the entering in low power mode

```
void App HandleSleepConfirm(event t events)
{
   void *pMsgIn; 
   if(events & gAppEvtMsgFromNwk_c)
   {
     pMsgIn = MSG_DeQueue(&mNwkAppInputQueue);
```

```
 if(pMsgIn != NULL)
\left\{\begin{array}{ccc} \end{array}\right\} if(gSynkroSleepCnf_c == ((synkroToAppMessage_t*)pMsgIn)->msgType)
        {
         mResult = ((synkroToAppMessage t<sup>*</sup>) pMsgIn)->
msgData.synkroSleepCnf.result;
          if(gNWSuccess_c == mResult)
\{ /* Allow device to enter the low power mode. The low power mode 
               is configured in PWR_Configuration.h */
           PWR AllowDeviceToSleep();
 }
       MSG_Free(pMsgIn);
     }
   }
}
```
3. The actual entering in low power mode should be performed from the idle task, like in the snippet code below:

```
static void EnterLowPower(void)
{
 PWRLib WakeupReason t WakeupReason;
   /* If device can enter low power mode, try to enter */ 
  if(PWR_CheckIfDeviceCanGoToSleep())
\{/* Clear the bit field cotaining the wake up reason */PWRLib MCU WakeupReason.AllBits = 0;
     /* Try to enter low power mode. This is a blocking function call */
    WakeupReason = PWR EnterLowPower();
     /* Test if device has been waken up from low power by a keyboard press */ 
     if(WakeupReason.Bits.FromKBI) 
\{ /* At this point, the MCU and radio have exited the low power mode.
         Request SynkroRF Wake */
      NR Synkro_Wake();
      UartUtil Print("\n\rDevice woken up.\n\r",gAllowToBlock d);
       /* Do not allow device to enter low power mode again */ 
      PWR DisallowDeviceToSleep();
     }
   }
}
```
The Synkro–Wake function call will exit the SynkroRF from the stop mode previously entered on a Sleep Request. The Channel Agility mechanism will be started and the Rx module of the transceiver will be put in the same state as before sleep. All SynkroRF Network timers will be activated.

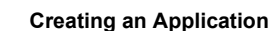

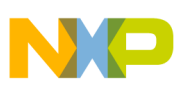

# **3.11 Flash Data Saving**

Even if SynkroRF Network layer does not offer any support for saving data in non volatile memory, this paragraph will explain how the application can accomplish this task, as it is very much the same procedure the SynkroRF Network layer by itself uses to store its NodeData database in the NV memory.

The NVM module in the Freescale platform has a number of two data sets it can store/restore in/from Flash non volatile memory.

One data set is reserved for the network layer while the second one is reserved for the application layer. This second data set is the place where application can keep information that have to be available after a reset.

Each data set is initialized at compile time with a chain of pointers and lengths. The pointers point to some variables, structures, buffers etc in RAM memory, and the lengths are the sizes of these variables, structures, buffers, etc.

An example of defining a data set is shown in the following snippet:

```
 NvDataItemDescription_t const gaNvAppDataSet[] = {
   {buffer1, 20},
   {buffer2, 10},
   {NULL, 0} /* Required end-of-table marker. */
};
```
The chain must always end with a NULL pointer and a zero length value. This chain specifies the NVM module that it should move all the information before end-of-table marker starting at the specified pointers and having the specified lengths into the NV memory.

The buffer1 and buffer2 variables must be declared in the RAM memory like for example:

```
uint8 t buffer1[20];
uint8 t buffer2[10];
```
The application can of course access these two buffers anytime, as they are kept inside RAM memory. It can read them or write them. But after writing them, it may want to update their values in the NV memory, so they be available after a reset. To inform the NVM module that the application data set should be saved in the NV memory, the application should call the NvSaveOnIdle() function, having as parameter the identifier of the data set to be updated.

```
NvSaveOnIdle(gNvDataSet_App_ID_c);
```
This function will inform the NVM module in the platform that an update of that data set values in the NVM is requested. The first time the IdleTask is run, the NVM module will update the information in the NV memory.

The following items must be considered:

Exiting the call to NvSaveOnIdle() function does not mean the data set is already saved in the FLASH memory. It will only be updated during the first pass of the system operation trough the IdleTask.

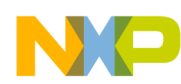

On a NVM update, the whole data set information is copied in the NV memory. So even if the application modifies only the content of buffer1 vector and then call NvSaveOnIdle(), both the contents of buffer1 and buffer2 will be written in the NVM.

Anytime the application wants to fill a data set with the information from NVmemory (usually this is done one time, at the start of the application), it should call the NvRestoreDataSet() function having as parameter the identifier of the data set to restore from NVM.

result = NvRestoreDataSet(gNvDataSet\_App\_ID\_c);